## **Daftar Nilai Pre-test dan Post-test Siswa Kelas VIII**

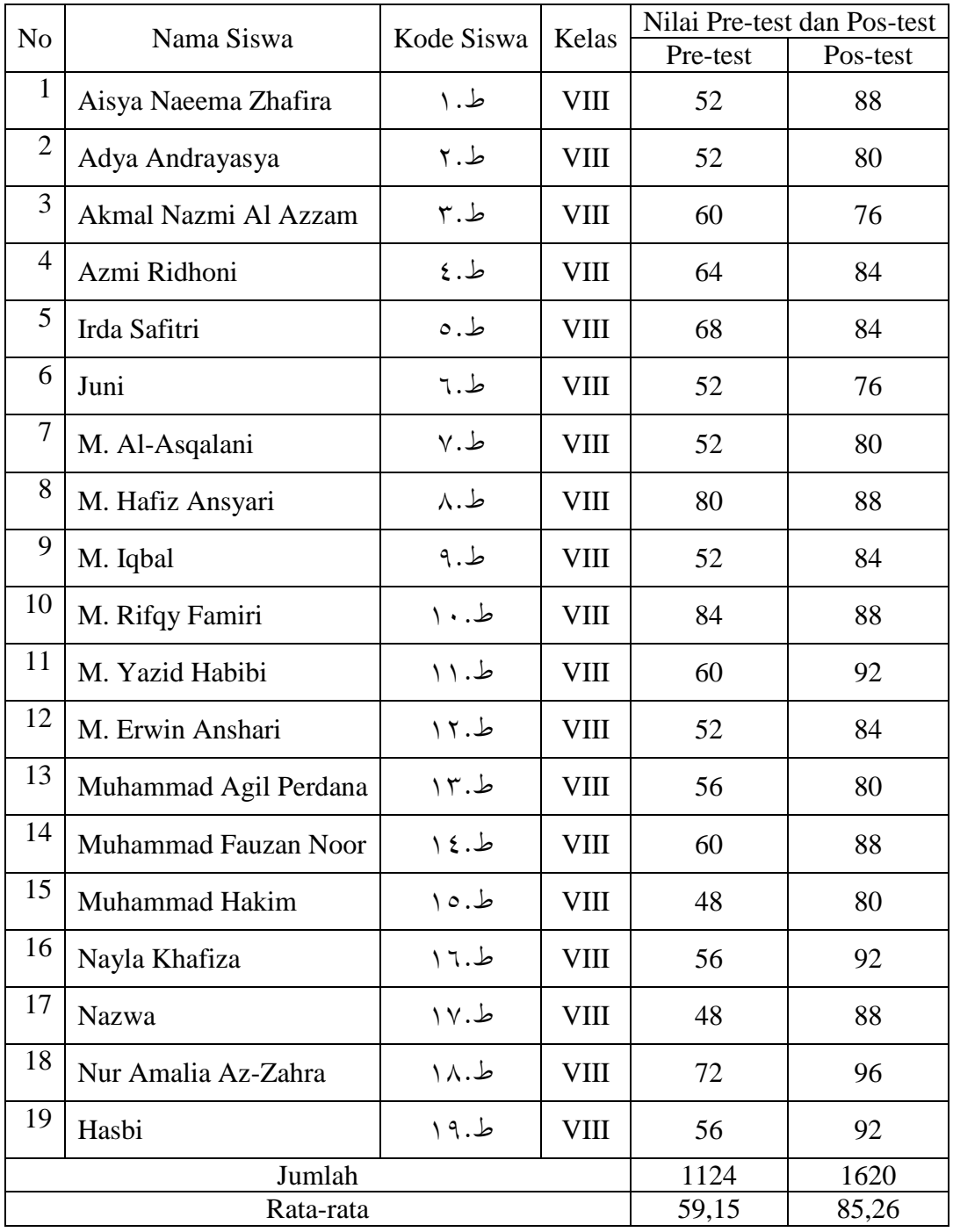

## **Uji Normalitas Hasil Pretest dan Posttest Kelas VIII**

Langkah-langkah uji Normalitas yaitu:

1. Buka *IBM SPSS Statistik Version 26*, klik *variabel view* kemudian isi kolom *name* dengan nama *pretest dan postest*, lalu pada kolom *desimal* diubah menjadi angka 0, lalu *klik ok*. Maka diperoleh hasil seperti gambar dibawah ini:

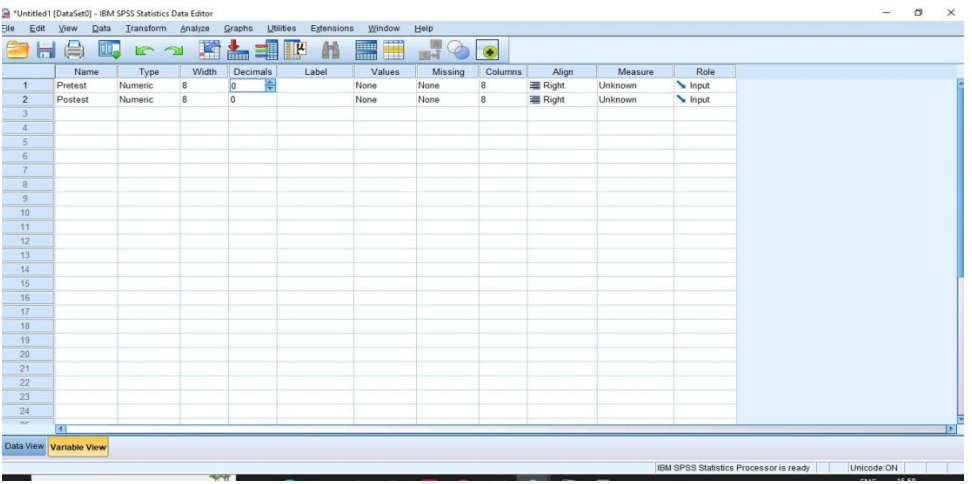

2. Setelah kolom diisi kemudian *klik data view* dan isilah dengan nilai *pretest*  dan *postest* seperti gambar di bawah ini:

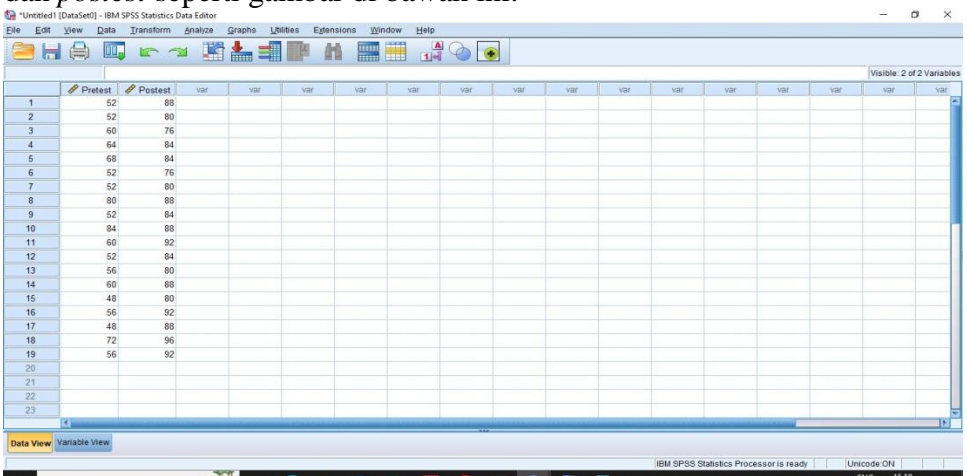

3. Setelah nilai *pretest* dan *postest di input* pada kolom kemudian klik *analyze* lalu *regression* kemudian *klik linear*, maka akan muncul seperti digambar ini:

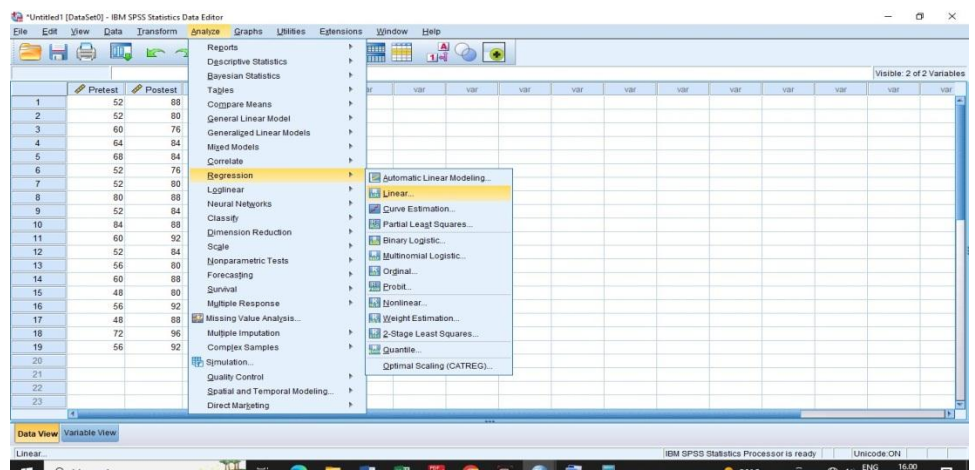

4. Setelah itu *klik postest* ke *dependent* dan *pretest* ke *independent* lalu klik *save* dan klik *residuals unstandardized* lalu klik *ok*. Maka akan muncul gambar seperti ini:

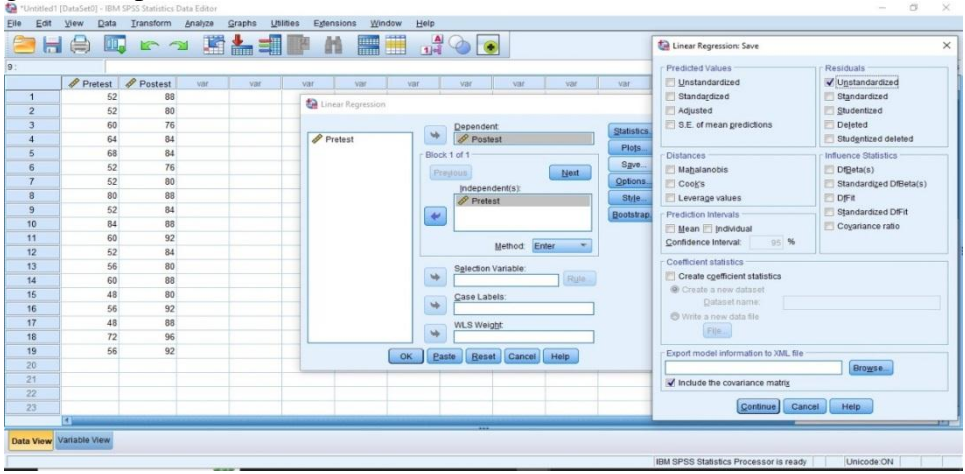

5. Setelah hasil *residuals unstandardized* keluar kemudian *klik analyze* lalu *nonparamatic testis* kemudian *klik legacy dialogs* dan *klik 1 sample K-S*, maka akan muncul gambar dibawah ini:

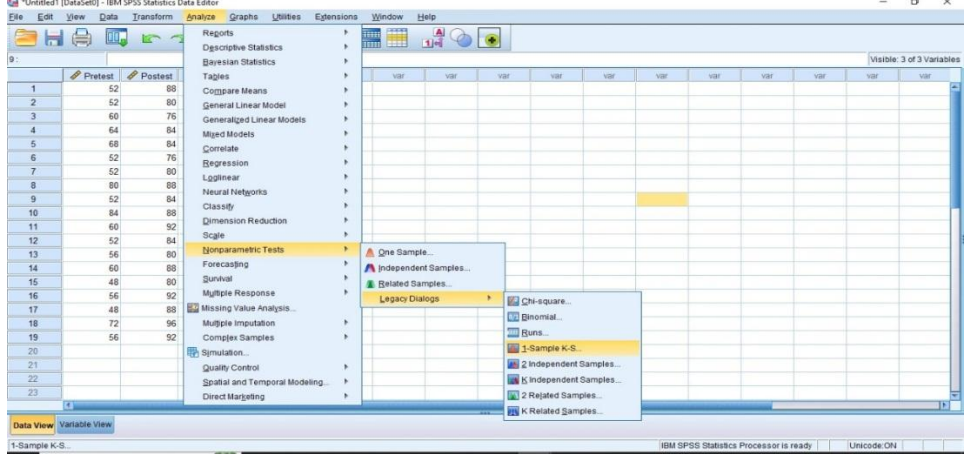

6. Berikutnya *klik unstandardized* ke *Test variabel list* lalu *klik oke*. Maka akan terlihat seperti gambar dibawah ini:

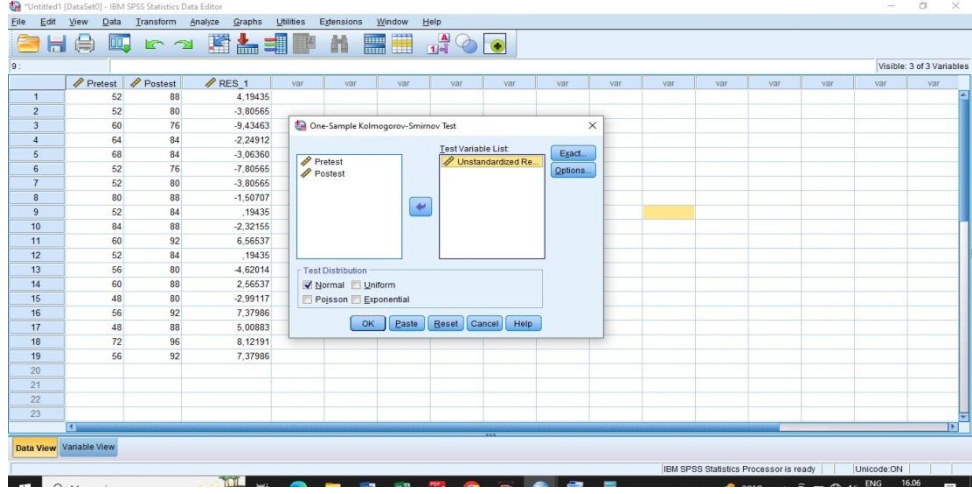

7. Tahap akhir setelah *klik ok* maka akan muncul hasil perhitungan uji normalitas seperti pada gambar dibawah ini:

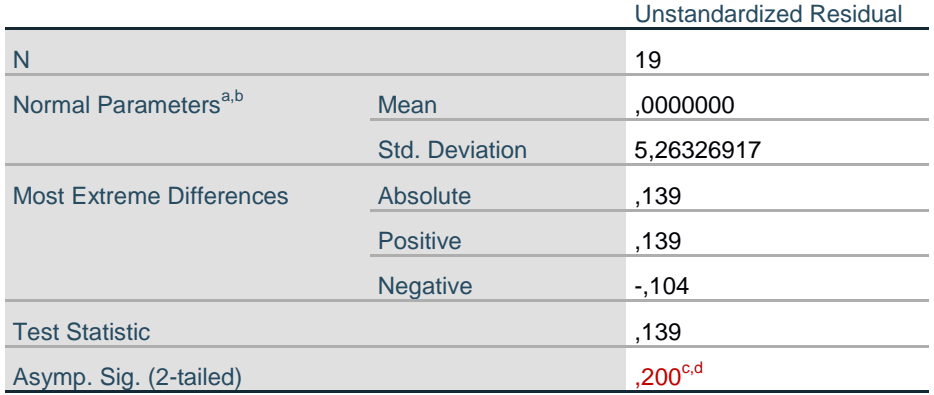

## **One-Sample Kolmogorov-Smirnov Test**

a. Test distribution is Normal.

- b. Calculated from data.
- c. Lilliefors Significance Correction.
- d. This is a lower bound of the true significance.

Dasar pengambilan keputusan untuk uji normalitas yaitu:

- **a.** Jika signifikasi > 0,05 maka nilai residul berdistribusi **normal.**
- b. Jika siginifikasi < 0,05 maka nilai residul berdistribusi **tidak normal**.

Berdasarkan hasil *out put one-sample kolmogorov-smirnov test*, dengan *Asymp. Sig (2-tailed)* diperoleh adalah 0,200. Yang bearti hasil 0,200 > 0,05 maka dikatakan data tersebut berdistribusi **normal**.

## **Uji Homogenitas Hasil Pretest dan Postest Kelas VIII**

Langkah-langkah uji homogenitas sebagai berikut:

1. Buka *IBM SPSS Statistik Version 26*, klik *variabel view* kemudian isi kolom *name* dengan nama *pretest dan postest*, lalu pada kolom *desimal* diubah menjadi angka 0, lalu *klik ok*. Maka diperoleh hasil seperti gambar dibawah ini:

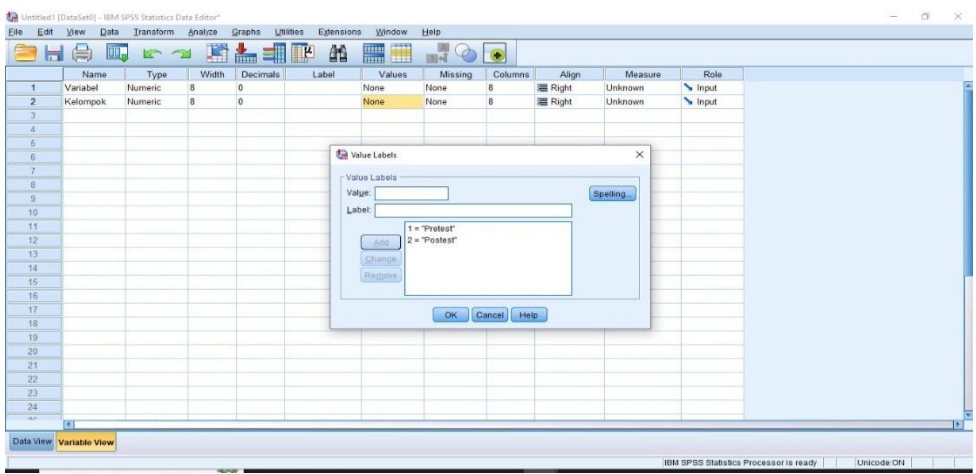

2. Setelah kolom diisi kemudian *klik data view* dan isilah dengan nilai *pretest*  dan *postest* seperti gambar di bawah ini:

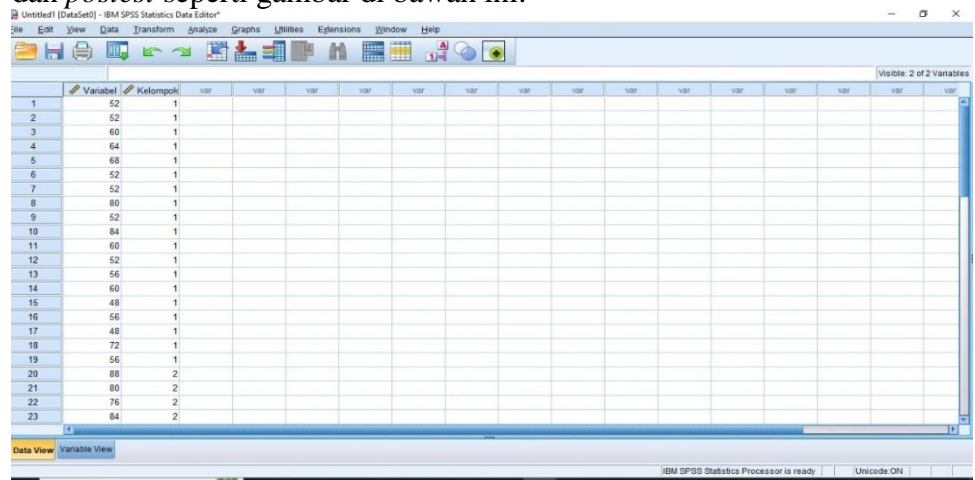

3. Setelah nilai *pretest* dan *postest di input* pada kolom kemudian klik *analyze* lalu *klik compare means* kemudian *klik one-way ANOVA*, maka akan muncul seperti digambar ini:

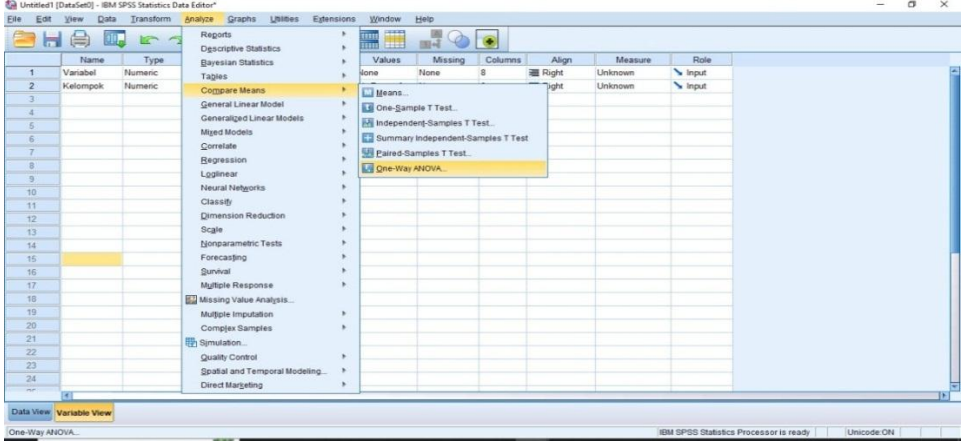

4. Setelah itu *klik variabel* ke *dependent list* dan *data kelompok* ke *factor* lalu klik *options* dan klik *homogeneity of variance test* lalu klik *continue*  dan *ok*. Maka akan muncul gambar seperti ini:

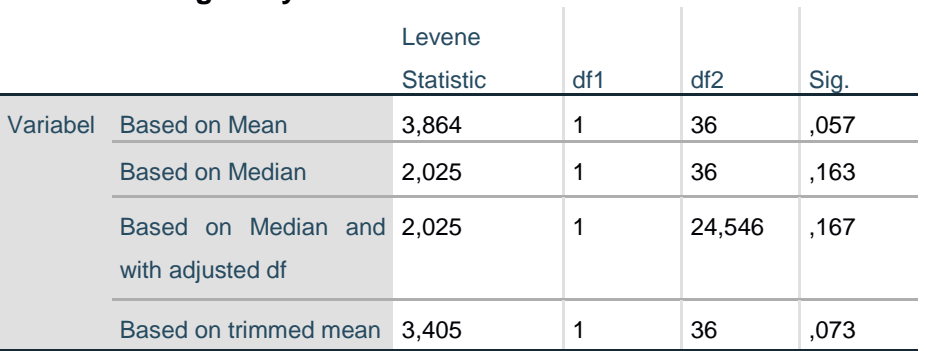

## **Test of Homogeneity of Variances**

## **ANOVA**

Variabel

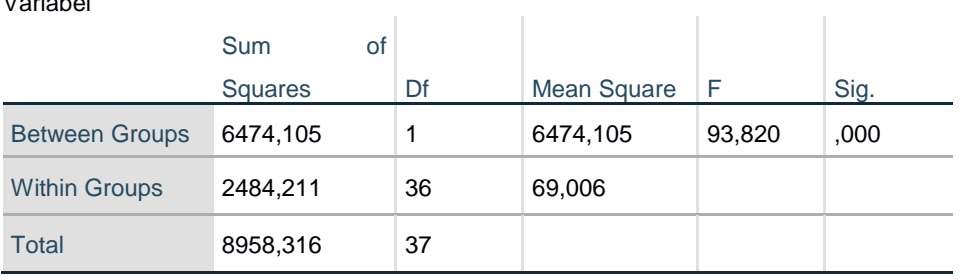

Dasar pengambilan keputusan uji homogenitas yaitu:

- **a.** Jika nilai sig > 0,05 maka data berdistribusi **homogen**
- b. Jika nilai sig < 0,05 maka data berdistribusi **tidak homogen**

Berdasarkan data diatas, diketahui bahwa nilai sig adalah 0,057 > 0,05, maka dapat disimpulkan bahwa varian data tersebut adalah **homogen**.

Berdasarkan rumus:

- 1) Apabila data **normal** dan **homogen** maka uji yang digunakan adalah **uji t**.
- **2)** Apabila data **tidak normal** dan **homogen** maka uji yang digunakan adalah **uji U.**
- 3) Apabila data **normal** tetapi **tidak homogen** maka uji yang digunakan adalah **uji U.**

Karena data hasil variabel Pretest dan Postest berdistribusi **normal**  dan **homogen** maka uji yang digunakan adalah **uji t.**

## **Lampiran 4 Hasil Uji T**

Langkah-langkah dalam menguji T sebagai berikut:

1. Buka *IBM SPSS Statistik Version 26*, klik *variabel view* kemudian isi kolom *name* dengan nama *pretest dan postest*, lalu pada kolom *desimal* diubah menjadi angka 0, lalu *klik ok*. Maka diperoleh hasil seperti gambar dibawah ini:

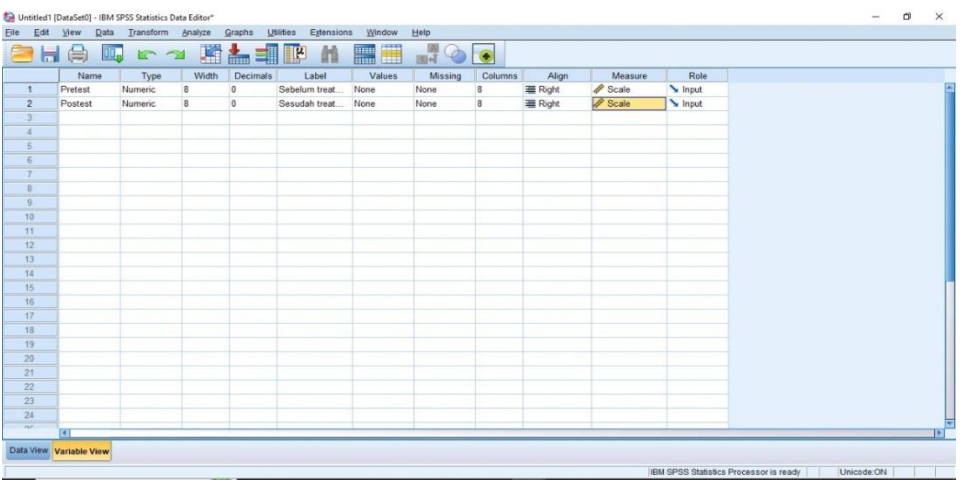

2. Setelah kolom diisi kemudian *klik data view* dan isilah dengan nilai *pretest*  dan *postest* seperti gambar di bawah ini:

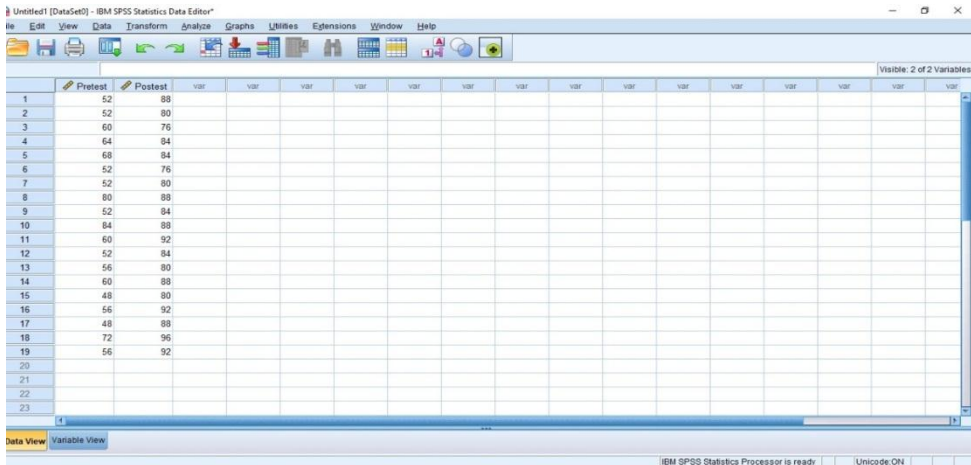

3. Kemudian nilai *pretest* dan *postest di input* pada kolom kemudian klik *analyze* lalu *klik compare means* kemudian *klik paired-samples T test*, maka akan muncul seperti digambar ini:

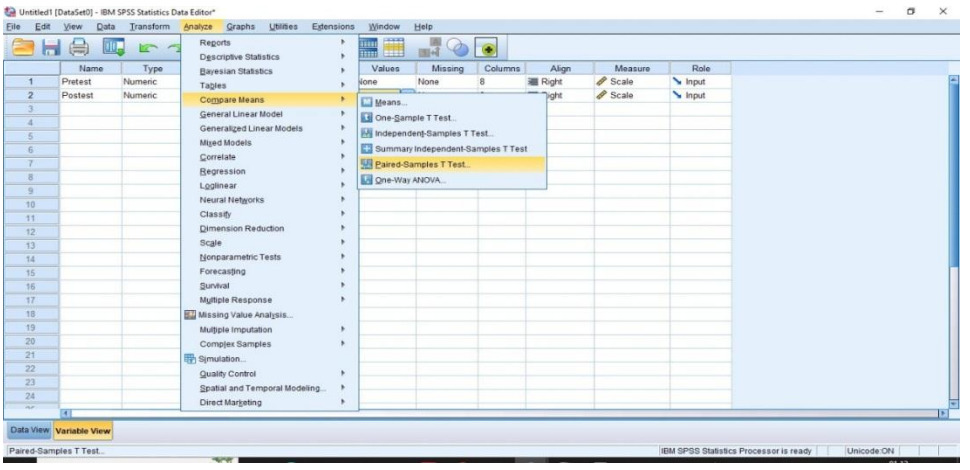

4. Selanjutnya *klik variabel 1 sebagai nilai pretes* sedangkan variabel 2 sebagai nilai *postes* kemudian *klik ok*. Maka akan muncul gambar seperti ini:

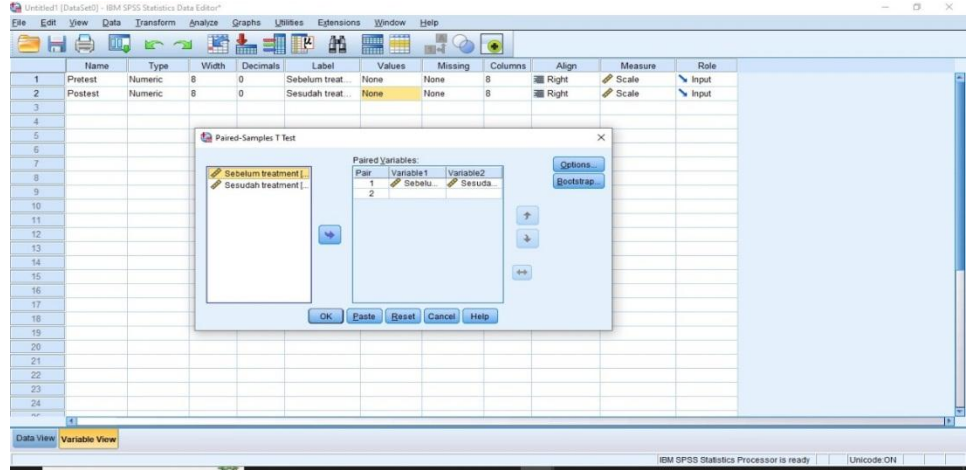

5. Kemudian terakhir akan muncul hasil nilai dari uji T pada gambar sebagai berikut:

## **Paired Samples Statistics**

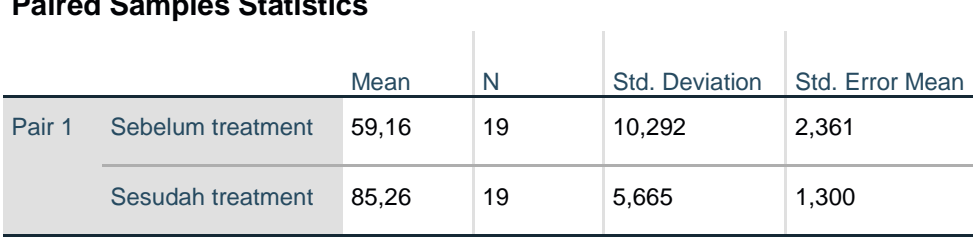

## **Paired Samples Correlations**

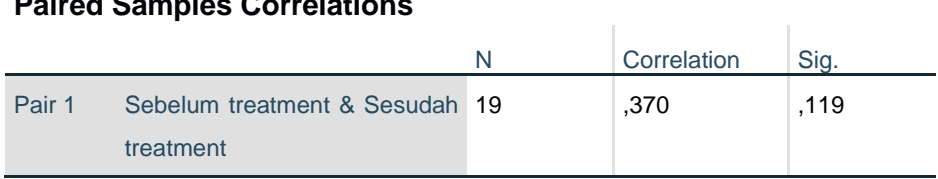

## **Paired Samples Test**

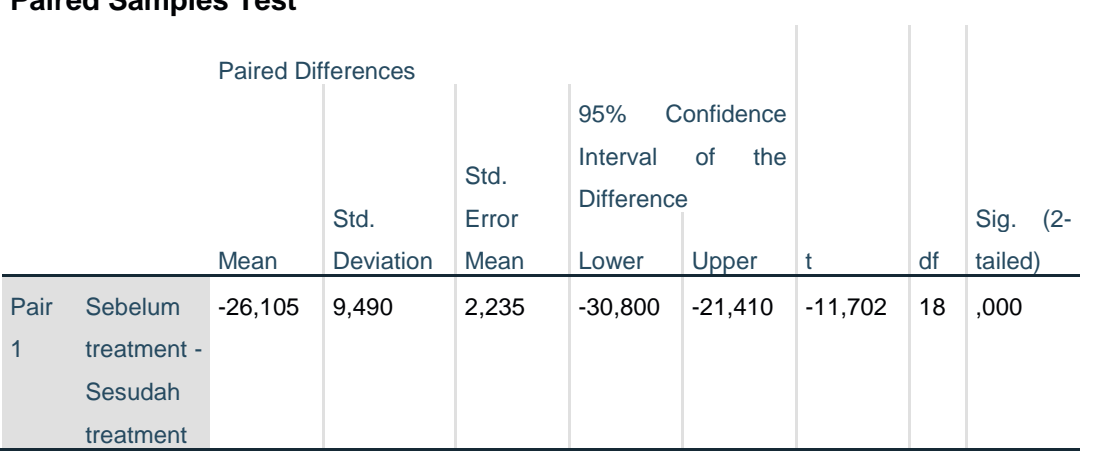

# **RENCANA PELAKSANAAN PEMBELAJARAN**

## **(RPP)**

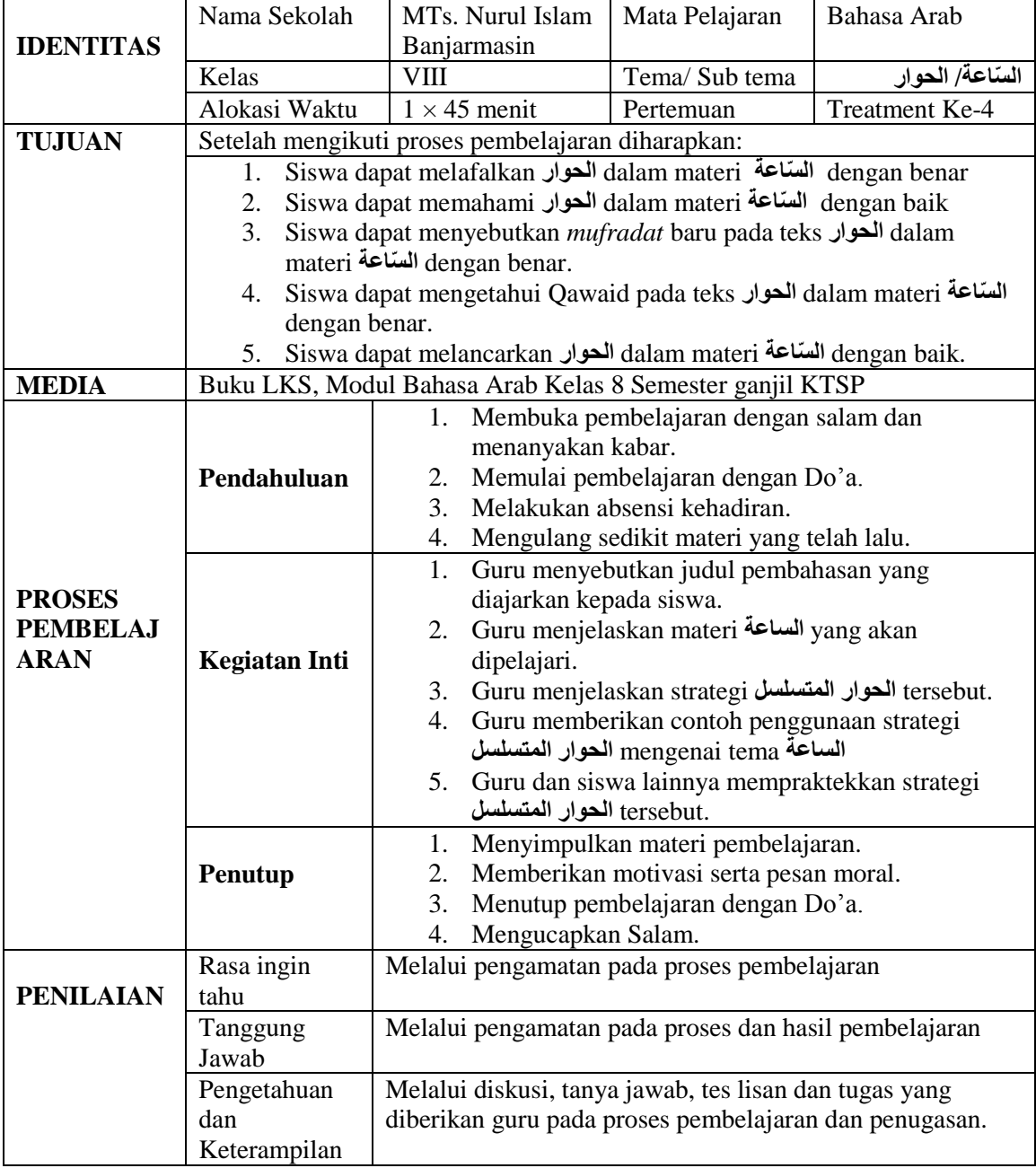

## **Bentuk Instrumen Penilaian**

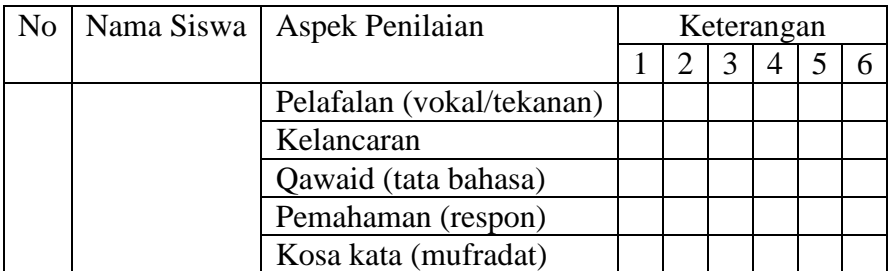

Keterangan:

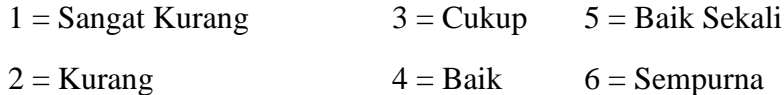

## **Indikator Instrumen**

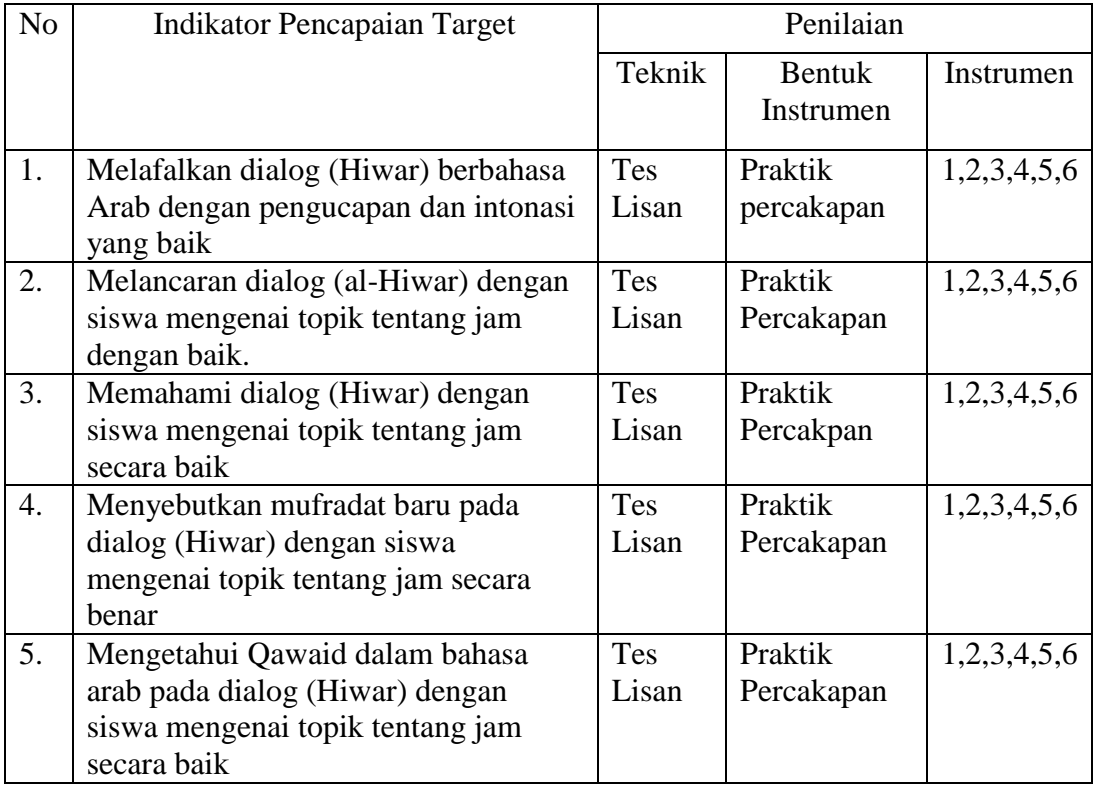

Banjarmasin, 27 September 2022 Guru Mata Pelajaran **Peneliti** Peneliti

Ahmad Sofyan Tsauri, S.Pd.I, NIP. 198103312007101001

Gusti Mashun<br>NIM. 180101020182

Mengetahui; Kepala Sekolah Mts. Nurul Islam

Drs. H. Bahri NIP.196705112005011005

## **Materi Pembelajaran**

## **مادة الدرس**

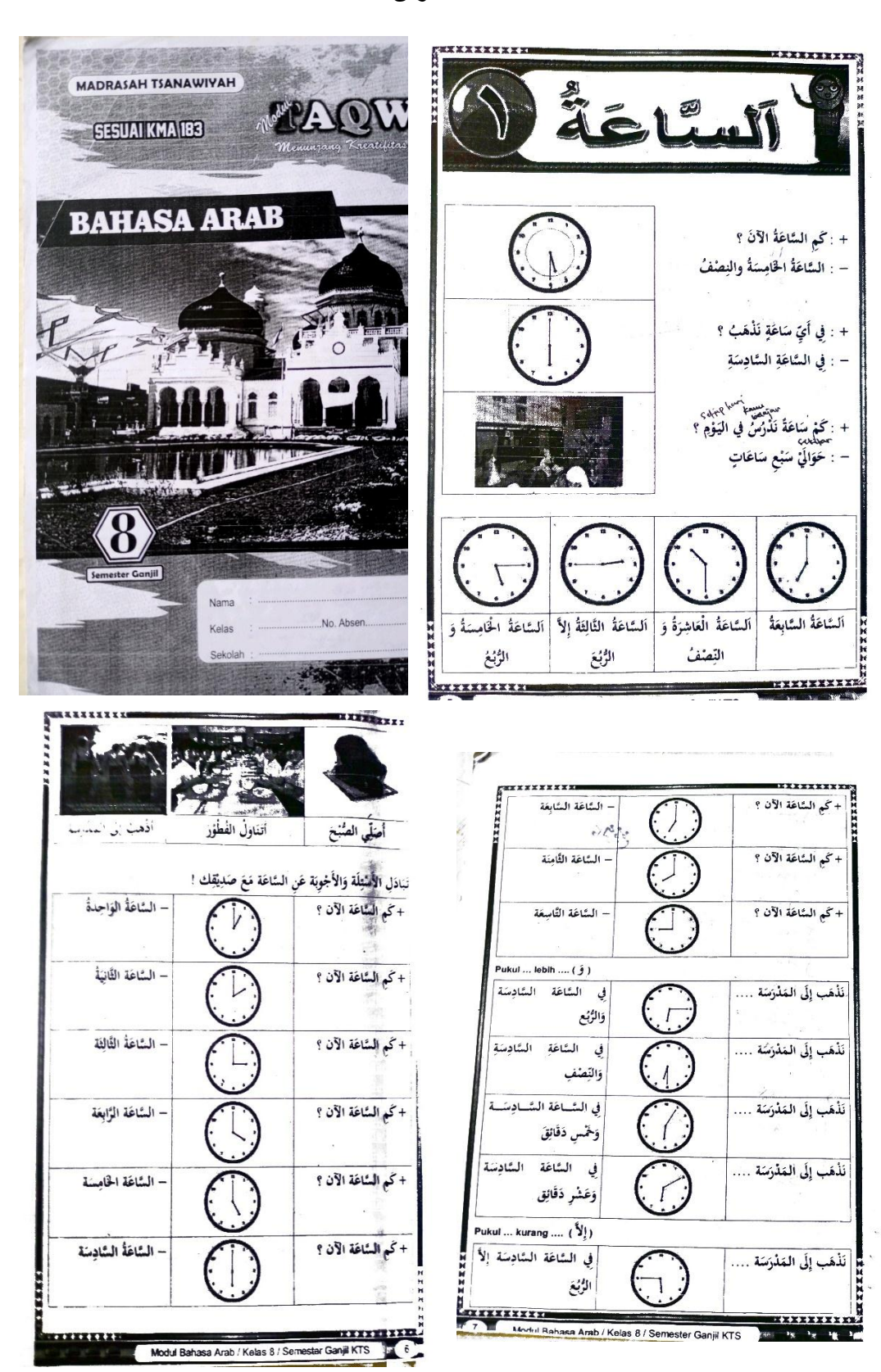

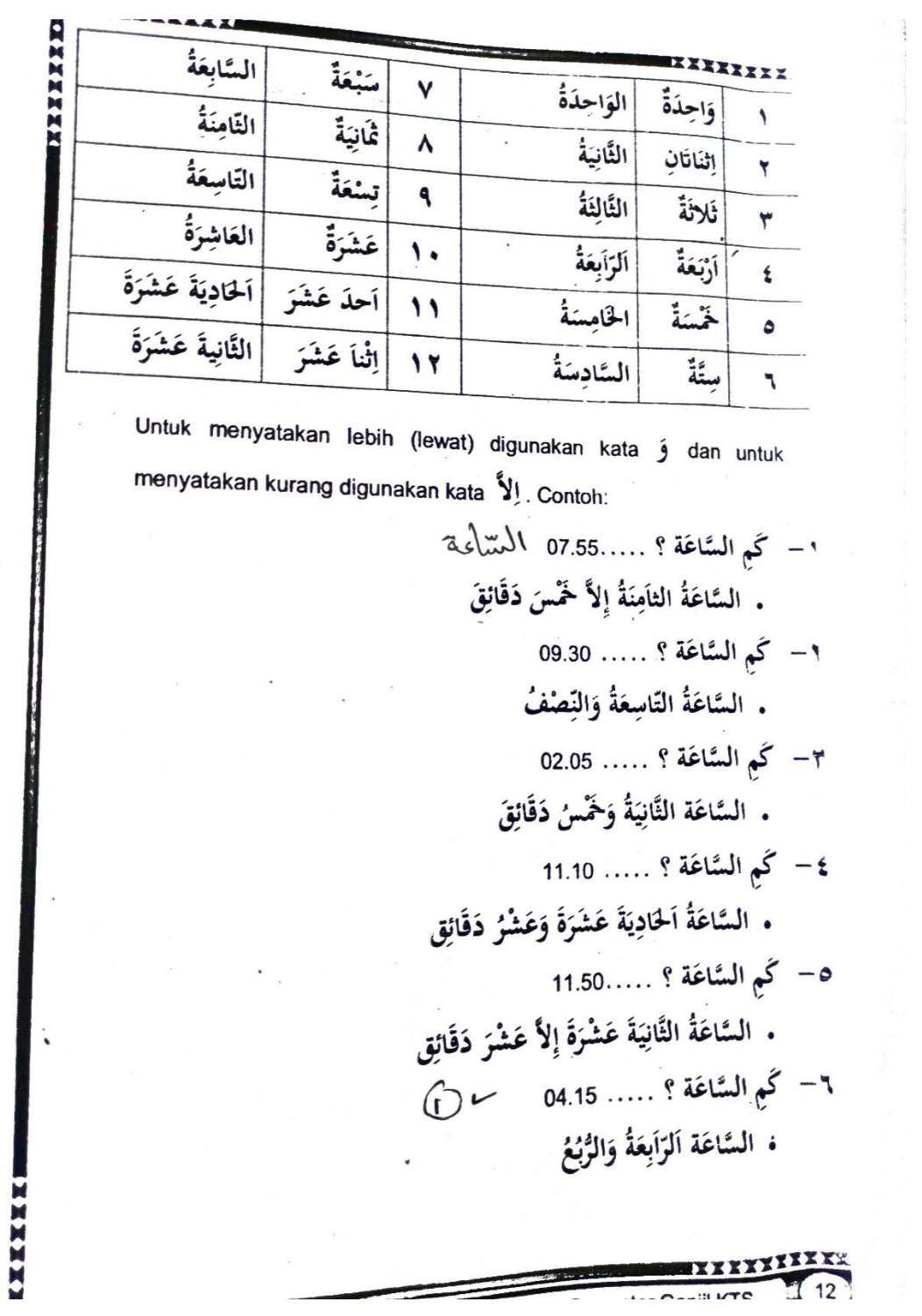

 $\boldsymbol{\mathcal{L}}$ 

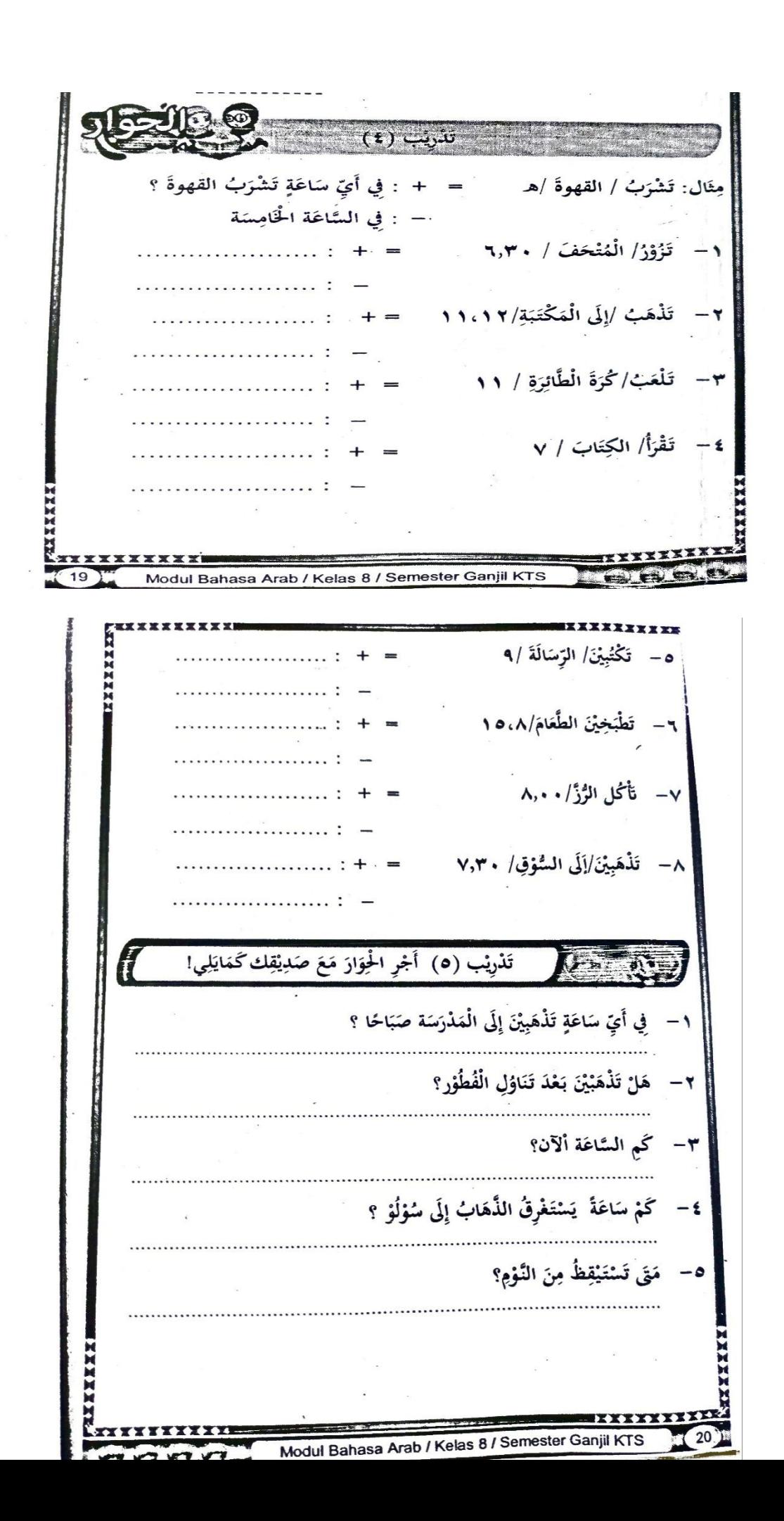

**اعة Soal Materi Tentang Jam ّ (Pre-Test dan Post-Test) الس**

$$
= \vec{1} \frac{1}{2} \vec{3} \vec{4} \vec{5}
$$
\n
$$
= \vec{2} \frac{1}{2} \vec{5} \vec{6} \vec{6} \vec{7}
$$
\n
$$
= \vec{3} \frac{1}{2} \vec{6} \vec{6} \vec{7}
$$
\n
$$
= \vec{4} \frac{1}{2} \vec{6} \vec{3} \vec{6} \vec{7}
$$
\n
$$
= \vec{5} \frac{1}{2} \frac{1}{2} \vec{6} \vec{5} \vec{7}
$$
\n
$$
= \vec{6} \frac{1}{2} \frac{1}{2} \vec{6} \vec{5} \vec{7}
$$
\n
$$
= \vec{6} \frac{1}{2} \frac{1}{2} \frac{1}{2} \vec{6} \vec{5}
$$
\n
$$
= \vec{6} \frac{1}{2} \frac{1}{2} \frac{1
$$

$$
= \frac{1}{3}
$$
\n
$$
= \frac{1}{3}
$$
\n
$$
= \frac{1}{3}
$$
\n
$$
= \frac{1}{3}
$$
\n
$$
= \frac{1}{3}
$$
\n
$$
= \frac{1}{3}
$$
\n
$$
= \frac{1}{3}
$$
\n
$$
= \frac{1}{3}
$$
\n
$$
= \frac{1}{3}
$$
\n
$$
= \frac{1}{3}
$$
\n
$$
= \frac{1}{3}
$$
\n
$$
= \frac{1}{3}
$$
\n
$$
= \frac{1}{3}
$$
\n
$$
= \frac{1}{3}
$$
\n
$$
= \frac{1}{3}
$$
\n
$$
= \frac{1}{3}
$$
\n
$$
= \frac{1}{3}
$$
\n
$$
= \frac{1}{3}
$$
\n
$$
= \frac{1}{3}
$$
\n
$$
= \frac{1}{3}
$$
\n
$$
= \frac{1}{3}
$$
\n
$$
= \frac{1}{3}
$$
\n
$$
= \frac{1}{3}
$$
\n
$$
= \frac{1}{3}
$$
\n
$$
= \frac{1}{3}
$$
\n
$$
= \frac{1}{3}
$$
\n
$$
= \frac{1}{3}
$$
\n
$$
= \frac{1}{3}
$$
\n
$$
= \frac{1}{3}
$$
\n
$$
= \frac{1}{3}
$$
\n
$$
= \frac{1}{3}
$$
\n
$$
= \frac{1}{3}
$$
\n
$$
= \frac{1}{3}
$$
\n
$$
= \frac{1}{3}
$$
\n
$$
= \frac{1}{3}
$$
\n
$$
= \frac{1}{3}
$$
\n
$$
= \frac{1}{3}
$$
\n
$$
= \frac{1}{3}
$$
\n
$$
= \frac{1}{3}
$$
\n
$$
= \frac{1}{3}
$$
\n
$$
= \frac{1}{3}
$$
\n
$$
= \frac{1}{3}
$$
\n
$$
= \frac{1}{3}
$$
\n
$$
= \frac{1}{3}
$$
\n
$$
= \frac{1}{3}
$$

# **)اعة Jawaban Siswa Pada Soal Materi Tentang Jam ّ )الس**

فرقة ۱ عائشة : مَا اسْمُكْ؟<br>.  $\overline{\phantom{a}}$ حسبي : أَنَا حَسْبِي. وَ مَا اسْمُكْ؟<br>. ْ  $\overline{\phantom{a}}$ عائشة : أَنَا عَائِشَة، فِي أَيُّ سَاعَة تَفْتَحُ الدُّكَّانُ؟<br>-ِ<br>ئ ا<br>أ ت .<br>م َ  $\overline{a}$ حسبي : اه، فِي السَّاعَة ثَمَانيَةُ صَبَاحًا. وَ مَا اسْمُكْ؟  $\overline{\phantom{a}}$ َ ً  $\ddot{\cdot}$ ب  $\ddot{\phantom{0}}$ بہ<br>: ا<br>أ الزهراء : أَنَا الزَهْرَاء. وَ مَا اسْمُكْ؟ َ َ å<br>
<sup>1</sup> َ <u>با</u>  $\overline{\phantom{a}}$ حسبي : أَنَا حَسْبِي. فِي أَيُّ سَاعَة تَتَنَاوَلُ الإِفْطَارُ؟ َ .<br>. ن .<br>. َنْ َ  $\overline{a}$ الزهراء : فِي السَّاعَة السَّادسَةُ وَالنِّصْفِ. وَ اسْمُكْ؟ ا َ ِ<br>بن َ  $\overline{a}$ </sub><br>د َ أَندرايسا: أَنَا أَنْدَرَايَسَا. وَ اسْمُكْ؟  $\overline{a}$ َ <u>با</u> ا الزهراء : أَنَا الزَهْرَاء، مَتَى تُصَلِّي الفَجْرِ؟<br>. **ٔ** ٳٚ  $\ddot{\phantom{0}}$ و<br>تا ة<br>ح َ å<br>
<sup>1</sup> َ <u>با</u> أندرايسا: في السَّاعَة الخَامِسَة وَالنِّصْفِ. مَا اسْمُكْ؟  $\overline{\phantom{a}}$ ڹ َ  $\overline{a}$ ِ<br>ِم نا<br>ا ا<br>أ عائشة : أَنَا عَائشَة، وَ مَا اسْمُكْ؟  $\overline{\phantom{a}}$ َ ا<br>أ أندرايسا: أَنَا أندرايسا. يَا عَائِشَة مَتَى تُصَلِّي المغْرِبِ؟ .<br>. ٳ۠  $\ddot{\phantom{0}}$ و<br>ت ة<br>ح ِ<br>ئ ا<br>أ یا<br>ا <u>با</u> ِ عائشة : في السَّاعَة السَّابِعَة لَيْلًا. َ **ٔ** َ

- فرقة ٕ نزوى : مَا اسْمُكْ؟<br>.  $\overline{\phantom{a}}$ أَحْمَد نظمي: أَنَا أَحْمَدُ نَظْمِي، وَ مَا اسْمُكْ؟  $\overline{\phantom{a}}$ َ ن <u>َ</u> نزوى : أَنَا نَزْوَى. مَتَى وَقْتَ تُصَلِّي العِشَاءُ؟ ِ ٳ۠  $\ddot{\phantom{0}}$ ة<br>أ َ :<br>ح ز<br>نر <u>با</u> أحمد نظمي: في السَّاعَة الثَّامِنَةُ لَيْلًا. مَا اسْمُكْ؟  $\overline{\phantom{a}}$ **ٔ** .<br>. ن ِ ا<br>أ نايلا : إِسْمِيْ نَايْلَا، وَ اسْمُكْ؟<br>. ا َ ب<br>: ه<br>يو .<br>نا ْ اٍ' أحمد نظمي: أَنَا أَحْمَدُ نَظْمِي. يَا نايلا، مَتَى وَقْتَ تُصَلِّي العَصْرِ؟ ٳ  $\ddot{\phantom{0}}$ ْ َ ة<br>م یا<br>ا ن <u>با</u> نايلا : في السَّاعَة الرَّابعَة مَسَاءً. مَا اسْمُكْ؟<br>.  $\overline{\phantom{a}}$  $\overline{\phantom{a}}$  $\overline{a}$ َ ا<br>گ عزمي : أَنَا عَزْمِي، وَ مَا اسْمُكْ؟  $\overline{\phantom{a}}$ َ  $\overline{\phantom{a}}$ <u>ا</u> ا<br>أ نايلا : إِسْمِيْ نَايْلَا، مَتَى وَقْتَ تُصَلِّي الظُهْرِ؟ ٳٚ  $\overline{\phantom{a}}$ ة<br>ف َ :<br>ح ب<br>أ ه<br>پ .<br>نا ْ اٍ عزمي : في السَّاعَة الْوَاحِدَةُ وَ عَشْرُ دَقَائِقِ. وَ مَا اسْمُكْ؟<br>. َ  $\overline{\phantom{a}}$ <u>و</u> ا<br>گ  $\overline{\phantom{a}}$ َ ِ<br>بُل ة  $\ddot{ }$ نزوى : أَنَا نَزْوَى، وَ أَنْتَ مَا اسْمُكْ؟<br>.  $\overline{\phantom{a}}$ :<br>. َ ز<br>نر <u>با</u> عزمي : أَنَا عَزِمِي، في أَيِّ السَّاعَة تَغْتَسِلُ مَلَابِسِ؟  $\overline{\phantom{a}}$ ت ْ ا<br>أ  $\overline{\phantom{a}}$ ا<br>أ
	- نزوى : في السَّاعَة الخَامِسَةُ مَسَاءً.<br>.  $\overline{\phantom{a}}$  $\overline{a}$  $\overline{a}$ ∕' :<br>أ َ

#### فرقة ٖ حاكم : ما اْسك؟ إردا : أَنَا إِرْدَا، وَ مَا اسمك؟  $\overline{\phantom{a}}$ َ  $\ddot{ }$ <u>ّز</u>  $\int$ إ <u>با</u>

#### حاكم : أَنَا حَاكِم، يَا إِرْدَا فِي أَيِّ السَّاعَة تَقْرَأُ القُرْآنِ؟ َ ر<br>( َ ا<br>أ  $\ddot{ }$ <u>ّز</u> ا إ

- إردا : في السّاعة الثّامِنَة لَيْلًا بَعْدَ صَلَاةَ الْعِشَاءُ. وَ مَا اسْمُكْ؟<br>- $\overline{\phantom{a}}$ َ ِ<br>پ ة<br>م  $\ddot{\phantom{0}}$ َ **ٔ** .<br>. ن ∕ ئی<br>ن
	- فوزان : أَنَا فَوْزَانٌ، وَ مَا اسْمُك ؟  $\overline{\phantom{a}}$ َ ا :<br>! **ٔ** <u>با</u>
- إردا : أَنَا إِرْدَا، يَا فوزان فِي أَيِّ السَّاعَة تَذْهَبُ إِلَى الْحَدِيْقَة؟ .<br>عم اب<br>. َ  $\int$ إ َ یا<br>ا  $\ddot{ }$ <u>ّا</u>  $\int$ إ <u>با</u>
	- فوزان : فِي السَّاعَة السَّادِسَة وَالنِّصْفِ صَبَاحًا. وَ مَا اسْمُكْ؟<br>- $\overline{\phantom{a}}$ َ ً  $\ddot{\cdot}$ ب  $\overline{\phantom{a}}$ ِ<br>بن َ  $\ddot{\phantom{0}}$ **∶** ا<br>گ
		- يونيو : أَنَا يونيو، وَ مَا اسْمُكْ؟  $\overline{\phantom{a}}$ َ <u>با</u>
		- فوزان : أَنَا فوزان، يَا يونيو كَمِ السَّاعَة تَنَامُ لَيْلًا؟ **ٔ** .<br>. ن ٍ<br>ن َ يا<br>. .<br>تا
			- يونيو : فِي السَّاعَة الوَاحِدَة لَيْلاً. وَ مَا اسْمُكْ؟  $\overline{\phantom{a}}$ َ  $\overline{\phantom{a}}$ <u>و</u> ا<br>گ
				- حاكم : أَنَا حَاكِم، وَ مَا اسْمُكْ؟  $\overline{\phantom{a}}$ َ َ
			- يونيو : أَنَا يونيو، يَا حاكم مَتَى تَغْلِقُ الدُّكَّانُ؟ ِ .<br>فر ة<br>ح <u>با</u>
				- حاكم : فِي السَّاعَة عَشْرَةُ لَيْلًا. َ ا<br>أ
				- فرقة ٤ أغيل : مَا اسْمُكْ؟<br>.  $\overline{\phantom{a}}$ عسقلاني: أَنَا عَسْقَلَانِي، وَ مَا اسْمُكْ؟  $\overline{\phantom{a}}$ َ ْ أَخيل : أَنَا أَغِيْل. مَتَى تَتَنَاوَلُ لَيْلًا؟ **ٔ** َ .<br>. ن .<br>. َنْ ة<br>ح ي .<br>تا **ٔ** عسقلاني: فِي السَّاعَة السَّابْعَةُ لَيْلًا. مَا اسْمُكْ؟<br>-َ ْ ا<br>أ  $\overline{\phantom{a}}$ إروين : إِسْمِيْ إِرْوِيْن، وَ اسْمُكْ؟ ا َ ر<br>أ ا إ ْ اٍ'

#### عسقلاني: أَنَا عَسْقَلَانِي. كَمِ السَّاعَة يَبْدَأُ الدَّرْس الأُول؟  $\overline{\phantom{a}}$ **ٔ** ب يا<br>. ا<br>گ ْ

- إروين : فِي السَّاعَة التَّاسِعَة لَيْلاً. مَا اسْمُكْ؟<br>\*  $\overline{\phantom{a}}$ َ </sub><br>د
	- حافظ : أَنَا حَافِظ، وَ مَا اسْمُكْ؟  $\overline{a}$ َ ِ َ
- إروين : أَنَا إروين، مَتَى تَسْتَيْقِظُ مِنَ النَّوْمِ؟ **ٔ** ي .<br>. ْ ت ة<br>ح <u>با</u> ِ ْ  $\ddot{\phantom{0}}$ ِ
- حافظ : في السَّاعَة الخَامِسَة إِلَا عَشْرُ دَقَائِقِ. وَ مَا اسْمُكْ؟<br>- $\overline{\phantom{a}}$ َ ِ<br>با َ  $\ddot{\phantom{0}}$ ا<br>ا  $\ddot{\phantom{0}}$  $\mathcal{A}$ ن<br>ا </sub><br>د
	- أغيل : أَنَا أَغِيل، وَا مَا اسْمُكْ؟<br>.  $\overline{\phantom{a}}$ َ <u>با</u>
	- حافظ : أَنَا حافظ، مَتَى تَنَامُ نَهَرًا؟<br>-ً َ .<br>. ن َنْہ ة<br>ح
		- أغيل : في السَّاعَة الوَاحِدَة نَهَرًا. ً َ .<br>ا <u>و</u> ا<br>أ

## فرقة ه

- يزيد : مَا اسْمُمْكْ؟<br>.  $\overline{a}$
- رفقي : إِسْمِيْ رِفْقِي، وَ مَا اسْمُكْ؟ ْ  $\overline{\phantom{a}}$ َ
- يزيد : إِسْمِيْ يَزِيْدُ، يَا رِفْقِي فِي أَيِّ السَّاعَة تُذَاكِّرُ الدَّرْسُ؟<br>\* َ ِ يا<br>. ب<br>أ  $\ddot{ }$ ي ْ اٍ
- رفقي : فِي السَّاعَة السَّابِعَة لَيْلاً بَعْدَ الْمَغْرِب. وَ مَا اسْمُكْ؟<br>.  $\overline{\phantom{a}}$ َ .<br>فر  $\overline{\phantom{a}}$  $\overline{\phantom{a}}$ با<br>. َ ِ َ
	- إقبل : إِسْمِيْ إِقْبَلُ، وَ مَا اسْمُكْ؟<br>.  $\overline{\phantom{a}}$ َ با<br>: ِ إ ْ ِ
- رفقي : إِسْمِيْ يَزِيْدُ، يَا إِقْبَل فِي أَيِّ السَّاعَة تَرْجِعُ مِنَ الْمَدْرَسَة؟ .<br>. يا<br>. ب<br>أ  $\ddot{ }$ ي ْ  $\overline{a}$ َ  $\overline{\phantom{a}}$  $\ddot{\phantom{0}}$  $\overline{a}$ </sub><br>د
	- إقبل : فِي السَّاعَة الثَّانِيَةُ نَهَارًا. وَ مَا اسْمُكْ؟<br>ا  $\overline{\phantom{a}}$ َ ً َ یا<br>: ي ِ<br>نبِ ا<br>گ
		- يزيد : إِسْمِيْ يَزِيْدُ، وَ مَا اسْمُكْ؟<br>.  $\overline{a}$ َ ب<br>أ  $\ddot{ }$ ي ْ اٍ'
- إقبل : إِسْمِيْ إِقْبَلُ، يَا يَزِيْدُ مَتَى تَغْسِلُ الصِّحْنُ؟<br>. ة<br>ح اب<br>أ  $\ddot{ }$ ي یا<br>ا با<br>: ِ إ ْ اٍ
	- يزيد : فِي السَّاعَة السَّادِسَةُ صَبَحًا.<br>-ً ب  $\overline{\phantom{a}}$  $\overline{a}$ ِ ا<br>گ

**توثئق البحثSURAT PERSETUJUAN** Kepada YTH. Wakil Dekan bidang Akademik FTK UIN Antasari Cp. Pengelola Biro Skripsi FTK UIN Antasari di Banjarmasin Assalamu'alaikum wa rahmatullahi wa barakatuh Saya yang bertanda tangan di bawah ini: Nama : Gusti Mashun **NIM** : 180101020182 Jur/Prodi : S1- Pendidikan Bahasa Arab Fakultas : Tarbiyah dan Keguruan UIN Antasari Banjarmasin Semester :  $8$  (Delapan) No HP  $: 0812 - 8561 - 3294$ Mengajukan proposal Skripsi yang berjudul: " فعالية استخدام إستراتيجية الحوار المتسلسل لترقية مهارة الكلام لدى طلبة الصف الثامن من مدرسة نور الإسلام المتوسطة الإسلامية بنجرماسين" Bersama ini saya lampirkan beberapa persyaratan sebagai berikut: 1. Surat Persetujuan dari Dosen Akademik 2. Foto copy KTM aktif 3. Bukti telah mengambil mata kuliah Metodologi Penelitian dibuktikan dengan Transkip Nilai 4. Satu rangkap Proposal Skripsi Demikian Surat Persetujuan ini dibuat agar dapat diketahui dan dipergunakan sebagimana mestinya. Wassalamualaikum wa rahmatullahi wa barakatuh. Banjarmasin, 18/02/2022 Mengetahui & Menyetujui Mahasiswa(i) ybs Dosen Penasehat Akademik

Dr.Taufiqurrahman, S.Ag., M.Ed. NIP. 197409201999031004

**Gusti Mashun** NIM. 180101020182

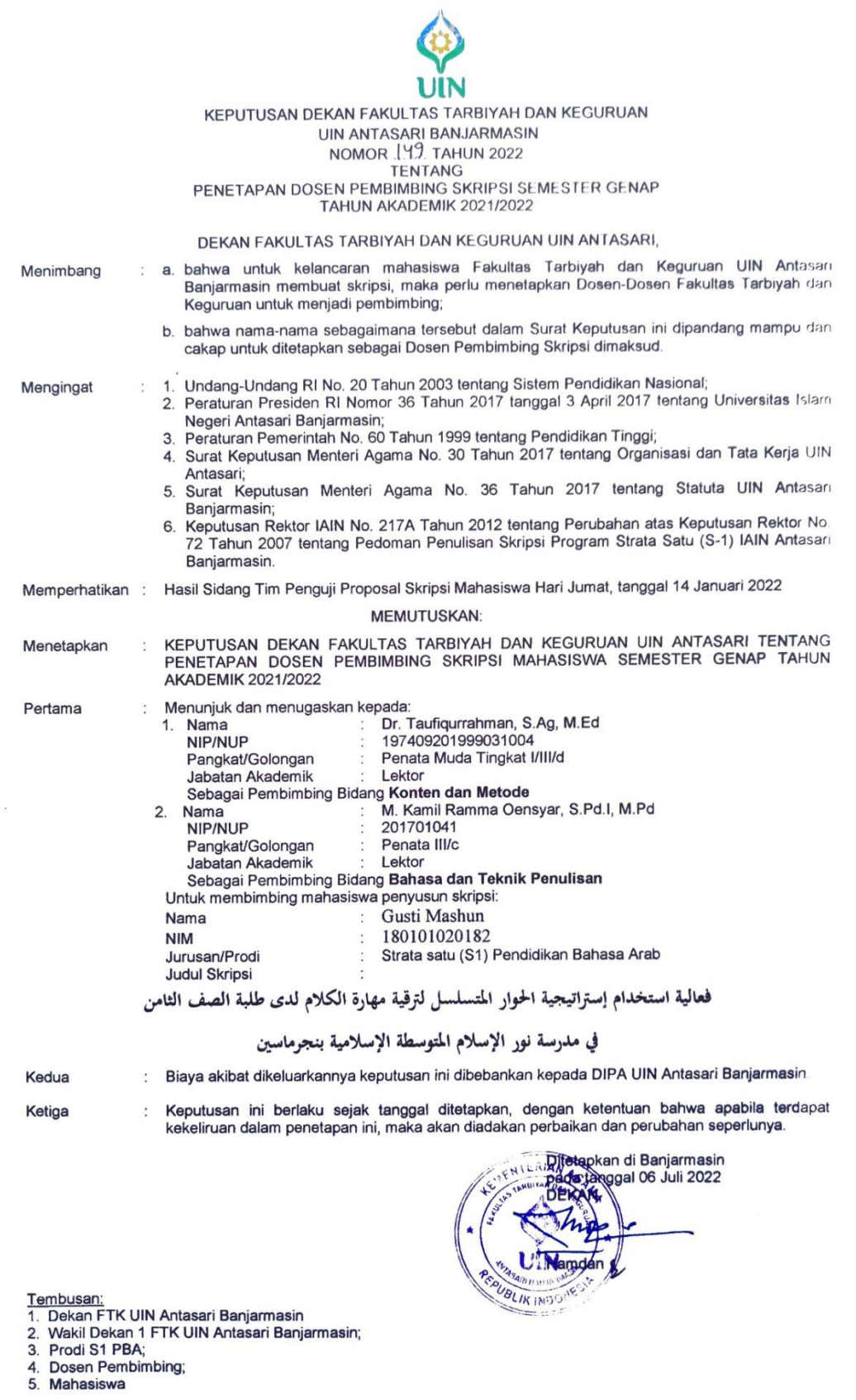

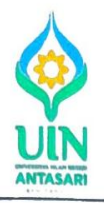

### **KEMENTERIAN AGAMA REPUBLIK INDONESIA** UNIVERSITAS ISLAM NEGERI ANTASARI FAKULTAS TARBIYAH DAN KEGURUAN **BIRO SKRIPSI**

Jalan Jenderal Ahmad Yani KM, 4,5 Banjarmasin<br>Telepon (0511) 3253939 Faksimile (0511) 3274492 אפרדינאט (דרטט) ו פוניאנט (דורטט) ו פונישט (דורטט) אפרדינאט<br>Email: fik.antasari@gmail.com Web: www.fik.iain-antasari.ac.id

## **SEMINAR PROPOSAL SKRIPSI**

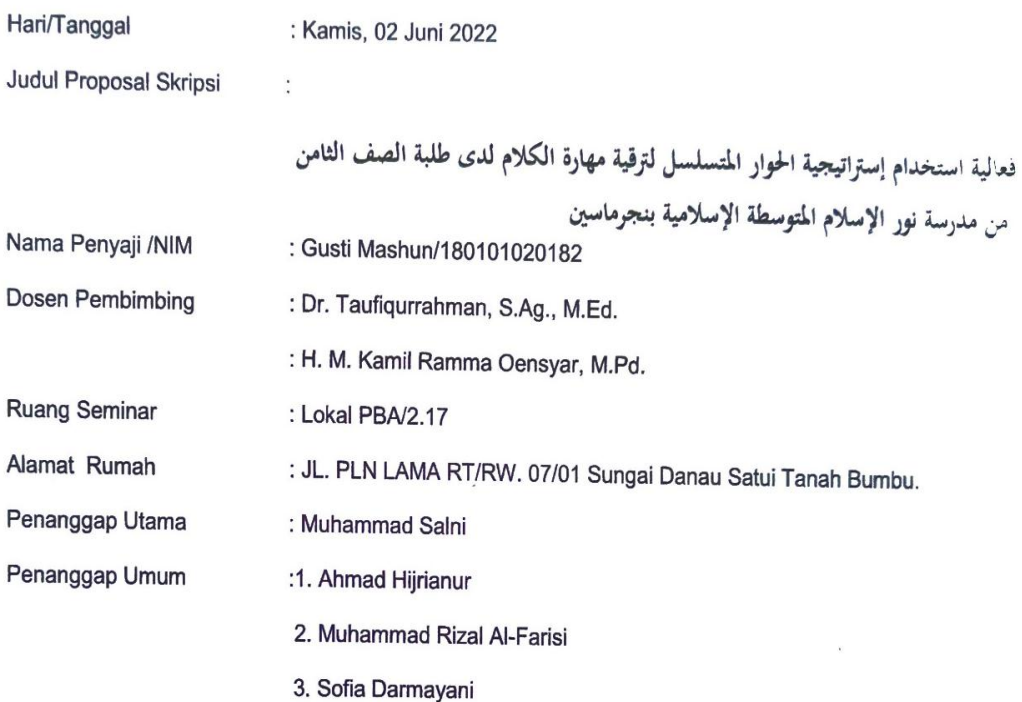

Pembimbing, (Konten & Metodologi)

Dr.Taufiqurrahman, S.Ag., M.Ed.<br>NIP. 197409201999031004

Pembimbing, (Bahasa & Teknik Penulisan)

Moderator.

Banjarmasin, 02 Juni 2022

 $\overline{\phantom{a}}$ 

H.M. Kamil Ramma Oensyar, M.Pd. NIP. 201701041

Muhammad Rizwan Ilhami, S.P.d.  $NIP. -$ 

Catatan:

- ------<br>1. Blanko ditandatangani oleh Pembimbing dan Moderator sewaktu kegiatan seminar dilaksanakan.<br>2. Blanko ini segera diserahkan ke Biro Skripsi setelah kegiatan seminar dilaksanakan.
- 

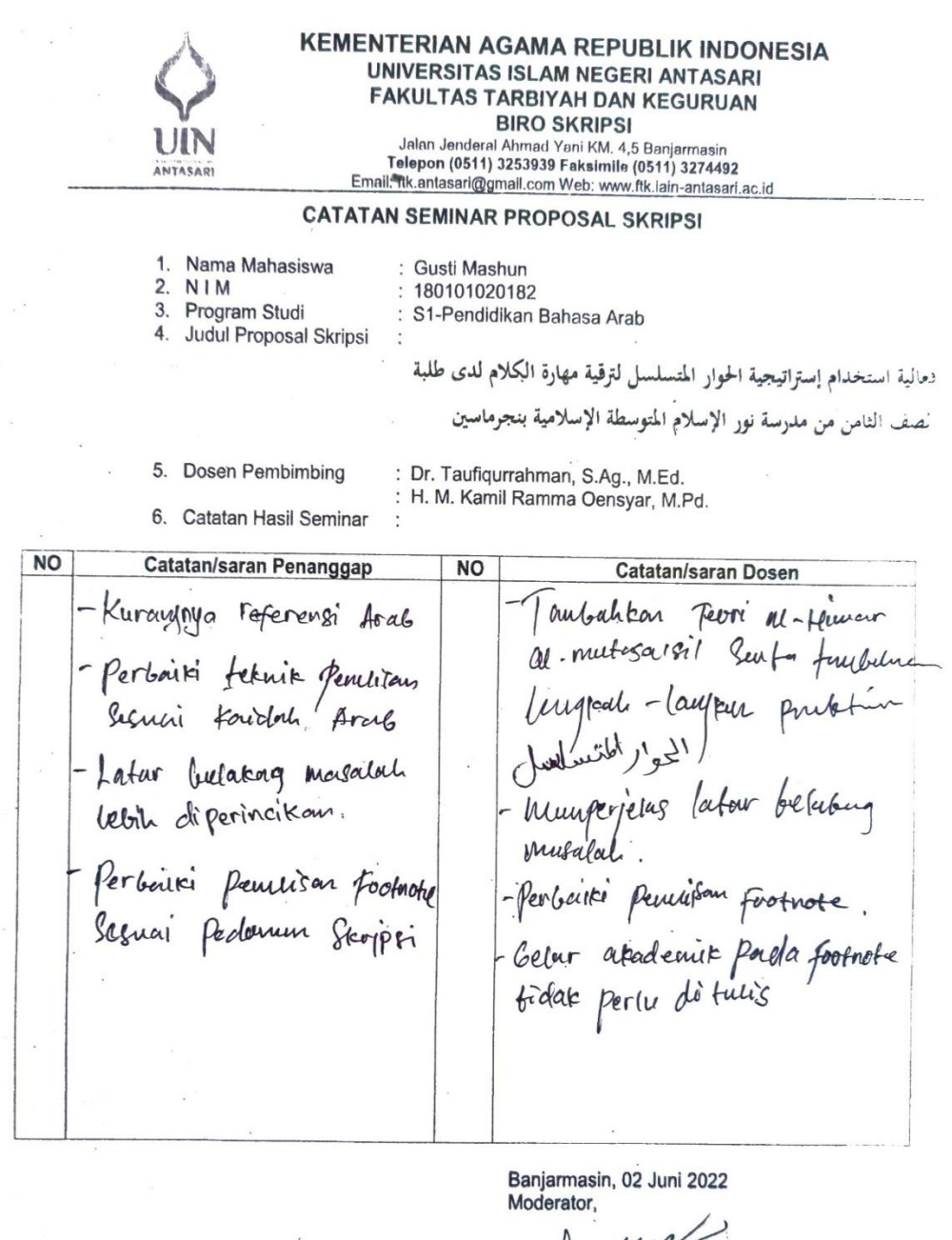

hammad Rizwan Ilhami, S.Pd.

l,

 $\ddot{\phantom{a}}$ 

Muha

 $\mathcal{L}=\mathcal{L}$ 

 $\left\langle \sigma \right\rangle$ Catatan: Lembaran seminar ini, diisi oleh moderator

 $\sim$ 

 $\bar{\bar{z}}$ 

 $\sim$ 

 $\mathbb{R}^{\mathcal{A}}$ 

 $\frac{1}{2}$ 

### **SURAT PERSETUJUAN RISET**

Skripsi yang berjudul

Ditulis oleh

فعالية استخدام إستراتيجية الحوار المتسلسل لترقية مهارة الكلام لدى طلبة الصف الثامن من مدرسة نور الإسلام المتوسطة الإسلامية بنجرماسين Gusti Mashun

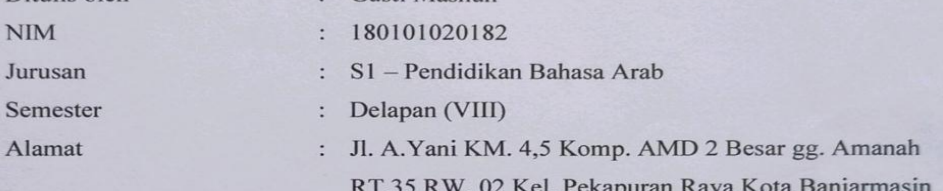

Setelah diteliti dan diadakan perbaikan seperlunya, kami dapat memberikan persetujuan kepada mahasiswa yang bersangkutan untuk melakukan riset, dengan arahan dan bimbingan dosen pembimbing, riset akan dilaksanakan pada:

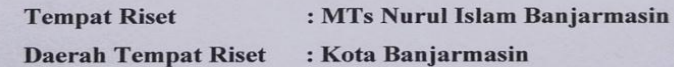

Banjarmasin, 27 Juli 2022

Mengetahui,

Pembimbing Bidang Konten dan Metodologi

**Dr. Taufiqurrahman, S.Ag, M.Ed**<br>NIP. 197409201999031004

Pembimbing Bidang Bahasa dan Teknik Penulisan

m

H. M. Kamil Ramma Oensyar, M.Pd<br>NIP. 201701041

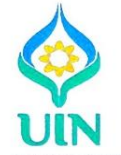

#### **KEMENTERIAN AGAMA REPUBLIK INDONESIA** UNIVERSITAS ISLAM NEGERI ANTASARI **FAKULTAS TARBIYAH DAN KEGURUAN** Jalan Jenderal Ahmad Yani KM. 4,5 Banjarmasin Telepon (0511) 3253939 Faksimile (0511) 3274492 Email: ftk@uin-antasari.ac.id Veb: www.ftk.uin-antasari.ac.id

: B-2102 /Un.14/III.1/PP.00.9/08/2022 **Nomor Sifat** : Penting Lampiran : I (satu) berkas Hal : Riset dalam Rangka Penyusunan Skripsi

3 Agustus 2022

#### Yth. Kepala MTs Nurul Islam Banjarmasin **Kota Banjarmasin**

Banjarmasin

### Assalamu'alaikum Warahmatullah Wabarakatuh

Sehubungan rencana penelitian yang akan dilaksanakan oleh mahasiswa (i) dalam rangka penyusunan skripsi, maka dengan ini kami mohon izin serta bantuan Bapak/lbu agar kiranya berkenan memberikan informasi/data yang diperlukan oleh :

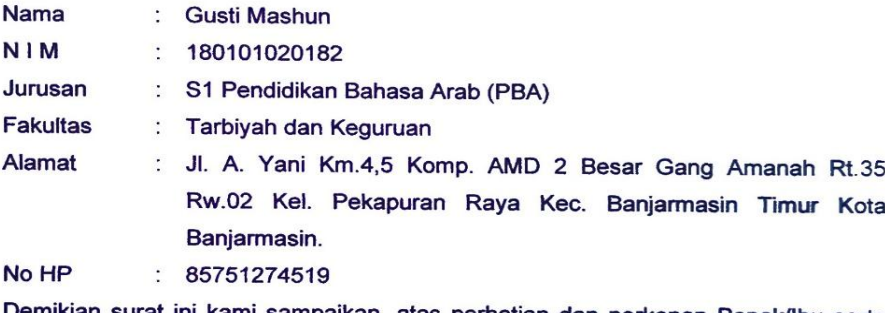

Demikian surat ini kami sampaikan, atas perhatian dan perkenan Bapak/Ibu serta kerjasamanya yang baik kami ucapkan terima kasih.

### Wassalamu'alaikum Warahmatullah Wabarakatuh

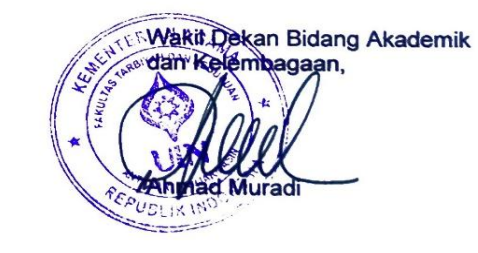

Tembusan: Dekan Fakultas Tarbiyah dan Keguruan UIN Antasari.

Subbag. Mikwa & Alumni FTK UIN Antasari

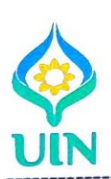

### **KEMENTERIAN AGAMA REPUBLIK INDONESIA** UNIVERSITAS ISLAM NEGERI ANTASARI **FAKULTAS TARBIYAH DAN KEGURUAN** Jalan Jenderal Ahmad Yani KM. 4,5 Banjarmasin<br>Telepon (0511) 3253939 Faksimile (0511) 3274492

Email: ftk@uin-antasari.ac.id Web: www.ftk.uin-antasari.ac.id

#### RISET **SURAT** Nomor: B-2102 /Un.14/III.1/PP.00.9/08/2022

Yang bertanda tangan Wakil Dekan Bidang Akademik dan Kelembagaan Fakultas<br>Tarbiyah dan Keguruan UIN Antasari, dengan ini menugaskan kepada :

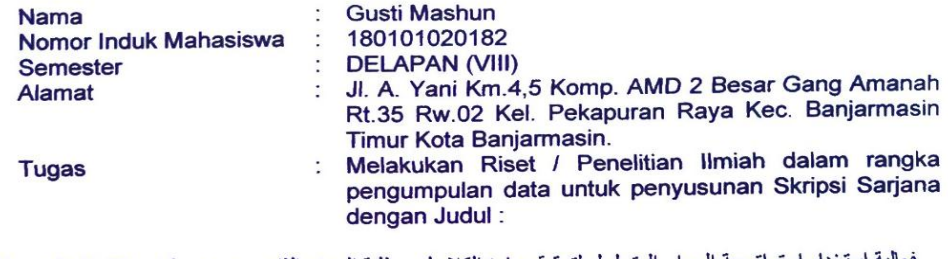

فعالية استخدام إستر اتيجية الحوار المتسلسل لترقية مهارة الكلام لدى طلبة الصف الثامن من مدرسة نور الإسلام المتوسطة الإسلامية بنجر ماسين

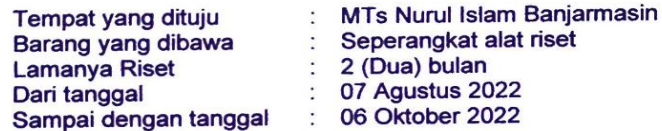

Demikian Surat Riset ini diberikan kepada ybs, agar pihak-pihak yang berkepentingan dapat memberikan bantuan seperlunya.

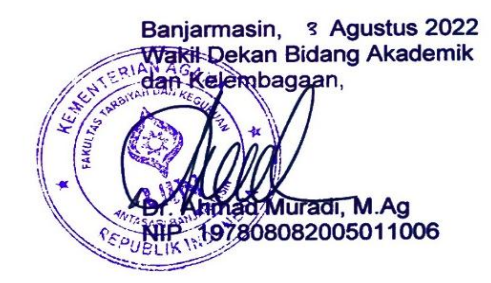

Mahasiswa yang bersangkutan,

**Gusti Mashun** NIM. 180101020182

Subbag. Mikwa & Alumni FTK UTN Antasari

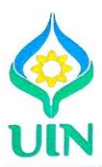

### **KEMENTERIAN AGAMA REPUBLIK INDONESIA** UNIVERSITAS ISLAM NEGERI ANTASARI **FAKULTAS TARBIYAH DAN KEGURUAN** Jalan Jenderal Ahmad Yani KM. 4,5 Banjarmasin<br>Telepon (0511) 3253939 Faksimile (0511) 3274492<br>Email: fik@uin-antasari.ac.id Web: www.fik.uin-antasari.ac.id <u> 1980 - Maria Alemania de Ara</u>

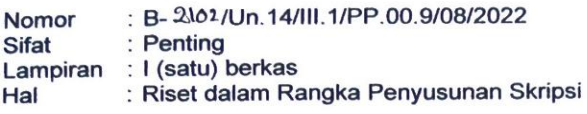

3 Agustus 2022

Yth. 

Assalamu'alaikum Wr. Wb.

............................

Sehubungan rencana penelitian yang akan dilaksanakan oleh mahasiswa (i) dalam rangka penyusunan skripsi, maka dengan ini kami mohon izin serta bantuan Bapak/Ibu agar kiranya berkenan memberikan informasi/data yang diperlukan oleh :

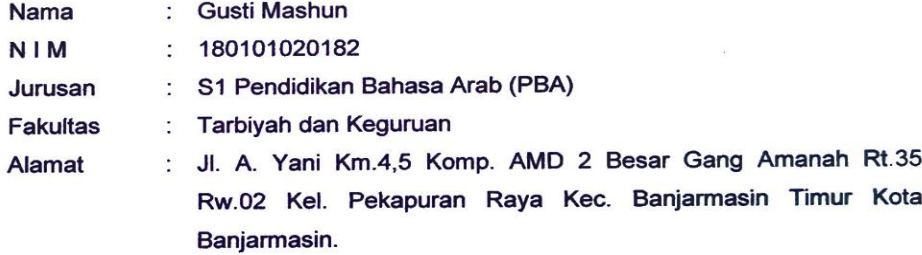

Demikian surat ini kami sampaikan, atas perhatian dan perkenan Bapak/Ibu serta kerjasamanya yang baik kami ucapkan terima kasih.

Wassalamu'alaikum Wr. Wb.

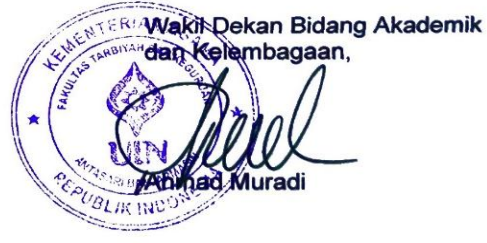

Tembusan:

- Dekan Fakultas Tarbiyah dan Keguruan UIN Antasari;  $\blacktriangleleft$
- Kepala MTs Nurul Islam Banjarmasin  $2.$

Subhag. Mikwa & Alumni FTK UIN Antasari

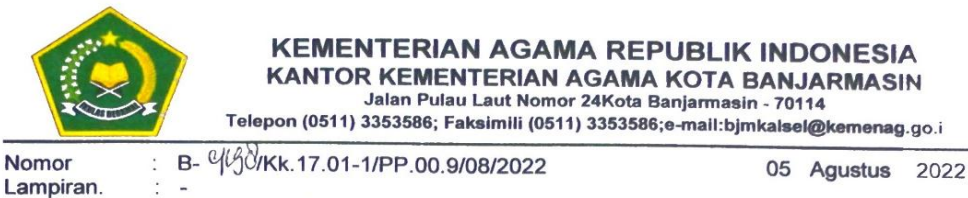

Persetujuan Penelitian ÷

Yth. Wakil Dekan Bidang Akademik dan Kelembagaan Fakultas Tarbiyah dan Keguruan Universitas Islam Negeri (UIN) Antasari Banjarmasin  $di -$ 

Banjarmasin

Hal

Berdasarkan Surat dari Wakil Dekan Bidang Akademik dan Kelembagaan Fakultas Tarbiyah dan Keguruan Universitas Islam Negeri (UIN) Antasari Banjarmasin Nomor: B-2102/UN.14/III.1.t/PP.00.9/08/2022 Tanggal 3 Agustus 2022 Hal: Permohonan izin penelitian, maka bersama ini kami menerangkan:

Nama Gusti Mashun  $\ddot{\phantom{a}}$ **NIM** 180101020182 Jurusan Pendidikan Bahasa Arab (PBA)  $\overline{\mathcal{N}}$ **Judul Skripsi:** 

فعالية استخدام إستراتيجية الحوار المتسلسل لترقية مهارة الكلام لدى طلبة الصف الثامن من مدرسة نور الإسلام المتوسطة الإسمية بنجر ماسين

Pada prinsipnya kami menyetujui yang bersangkutan melaksanakan penelitian tersebut di. MTs Nurul Islam Banjarmasin terhitung mulai tanggal 07 Agustus s/d 06 Oktober 2022 dengan ketentuan:

- 1. Tidak mengganggu proses kegiatan Belajar dan Mengajar;
- 2. Menyampaikan laporan Selesai penelitian tersebut ke Kantor Kementerian Agama Kota Banjarmasin.

Demikian, atas perhatiannya kami sampaikan terima kasih.

An. Kepala Kantor Kementerian Agama Kota Banjarmasin Kepala Sub Bag Tata Usaha de Fahru  $1133$ 

Tembusan:

- 1. MTs Nurul Islam Banjarmasin;
- 2. Mahasiswa yang bersangkutan.

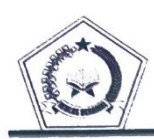

**KEMENTERIAN AGAMA** MTs NURUL ISLAM KM 5 KOTA BANJARMASIN Alamat : Jl.A. Yani KM.5 No.32 RT 001 Pemurus Baru Kec. Banjarmasin Selatan Telp.0511-3269881 Banjarmasin KP 70249

### **SURAT REKOMENDASI** Nomor: MTs.02/NI/BS/354 /VIII/2022

Yang bertanda tangan di bawah ini :

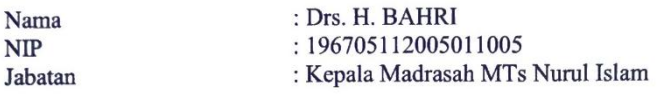

Menerangkan bahwa

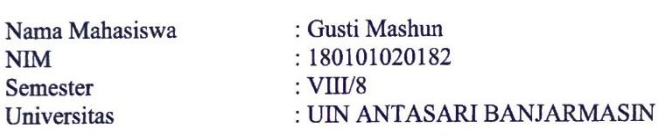

 $\vdots$ 

Yang namanya tersebut di atas adalah benar akan melaksanakan Riset / Penelitian pada MTs Nurul Islam Km 5 Kota Banjarmasin dari tanggal 07 Agustus 2022 s/d 06 Oktober 2022, dengan Judul:

"فعالية استخدام إستيراتيجية الحوار المتسلسل لترقية مهارة الكلام لدى طلبة الصف الثامن من مدرسة نور الإسلام المتوسطة الإسلامية بنجرماسين"

Demikian Surat keterangan ini dibuat, kepada yang bersangkutan untuk dapat dipergunakan sebagaimana mestinya.

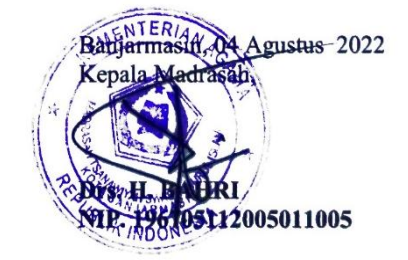

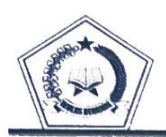

**KEMENTERIAN AGAMA** MTs NURUL ISLAM KM 5 KOTA BANJARMASIN Alamat: Jl.A.Yani KM.5 No.32 RT 001 Pemurus Baru Kec. Banjarmasin Selatan Telp.0511-3269881 Banjarmasin KP 70249

### **SURAT KETERANGAN** Nomor: MTs.02/NI/BS/363/X/2022

Yang bertanda tangan di bawah ini:

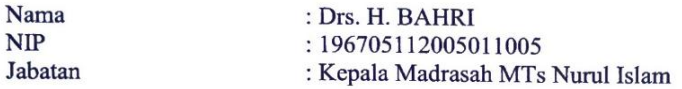

 $\cdot$ 

Menerangkan bahwa

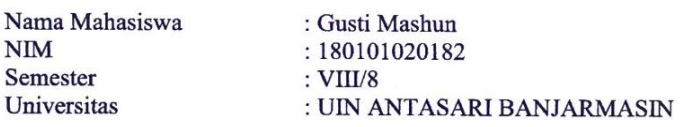

Yang namanya tersebut di atas adalah benar telah selesai melaksanakan Riset / Penelitian dalam rangka pengumpulan data di sekolah MTs Nurul Islam Km 5 Kota Banjarmasin sebagai syarat penyusunan skripsi dari tanggal 07 Agustus 2022 s/d 06 Oktober 2022, dengan Judul:

"فعالية استخدام إستيراتيجية الحوار المتسلسل لترقية مهارة الكلام لدى طلبة الصف الثامن

من مدرسة نور الإسلام المتوسطة الإسلامية بنجرماسين"

Demikian Surat keterangan ini dibuat, kepada yang bersangkutan untuk dapat dipergunakan sebagaimana mestinya.

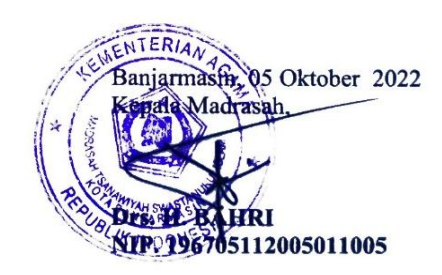

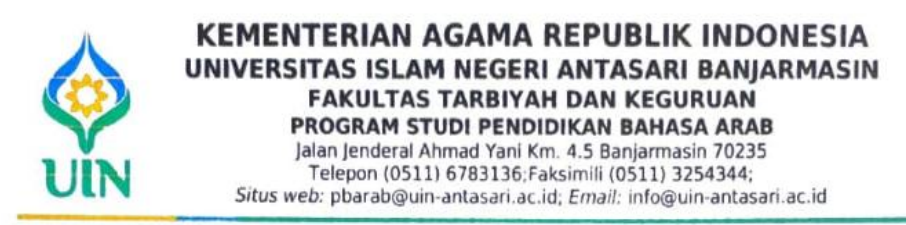

Nomor :B-143/Un.14./III.1.e/PP.00.9/03/2023 Banjarmasin, 14 Maret 2023 Sifat :Biasa Lampiran: Hal :Rekomendasi permohonan Transkip Nilai Sementara

Yth, Rektor UIN Antasari Cq. Kabag Akademik & Kemahasiswaan UIN Antasari Banjarmasin

Assalamu'alaikum, Wr.Wb.

Bersama ini kami memberikan rekomendasi kepada mahasiswa (i) yang identitasnya tersebut di bawah ini:

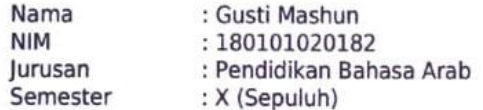

Untuk mendapatkan transkip sementara pada Bagian Akademik dan Kemahasiswaan UIN Antasari Banjarmasin.

Demikian surat rekomendasi permohonan ini disampaikan, atas perkenan bapak kami ucapkan terimakasih.

Wassalamu'alaikum, Wr.Wb

Banjarmasin, 14 Maret 2023 NTERI Ketua Prodi PBA. **sbullah** 

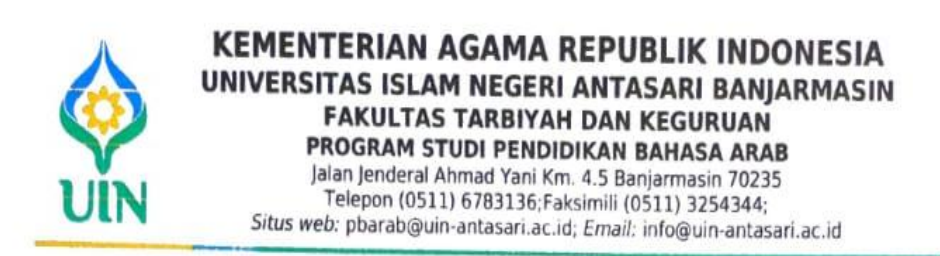

### **SURAT KETERANGAN** NOMOR: B-142/Un.14/III.1.e/PP.00.9/03/2023

Ketua Program Studi Pendidikan Bahasa Arab menerangkan bahwa mahasiswa dengan identitas berikut:

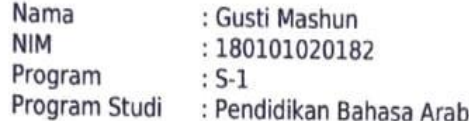

Judul Skripsi:

فعالية استخدام استراتيجية الحوار المتسلسل لترقية مهارة الكلام لدى طلبة الصف الثامن من مدرسة نور الإسلام المتوسطة الإسلامية بنجرماسين

Dinyatakan sudah memenuhi syarat batas maksimal plagiasi kurang dari 25% pada setiap subbab naskah skripsi yang disusun. Surat Keterangan ini digunakan sebagai prasyarat untuk mengikuti ujian skripsi.

TERI Banjarmasin, 14 Maret 2023 Ketua Prodi PBA. KINDO Hasbullah

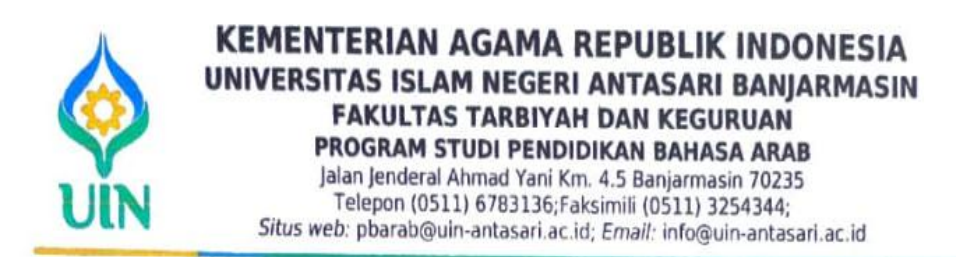

### **SURAT KETERANGAN** Nomor: B-143/Un.14/III.1.e/PP.00.9/03/2023

Yang bertanda tangan di bawah ini menerangkan bahwa:

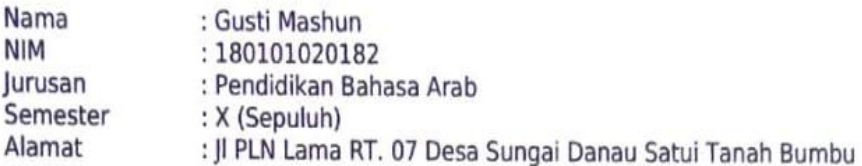

Setelah kami teliti dan cek mahasiswa yang bersangkutan telah mengambil dan lulus seluruh mata kuliah baik mata kuliah dengan beban SKS maupun non SKS yang ditetapkan oleh jurusan sesuai dengan kurikulum tahun 2018, dengan total keseluruhan SKS 142

Demikian surat keterangan ini dibuat dan diberikan untuk memperoleh Transkip Nilai Akademik sementara.

Banjarmasin, 14 Maret 2023 **E Ketua Prodi PBA. BANHaSbullar** IK INDON

**توثيق نطاق من مدرسة نور اإلسالم املتوسطة اإلسالمية بنجرماسني**

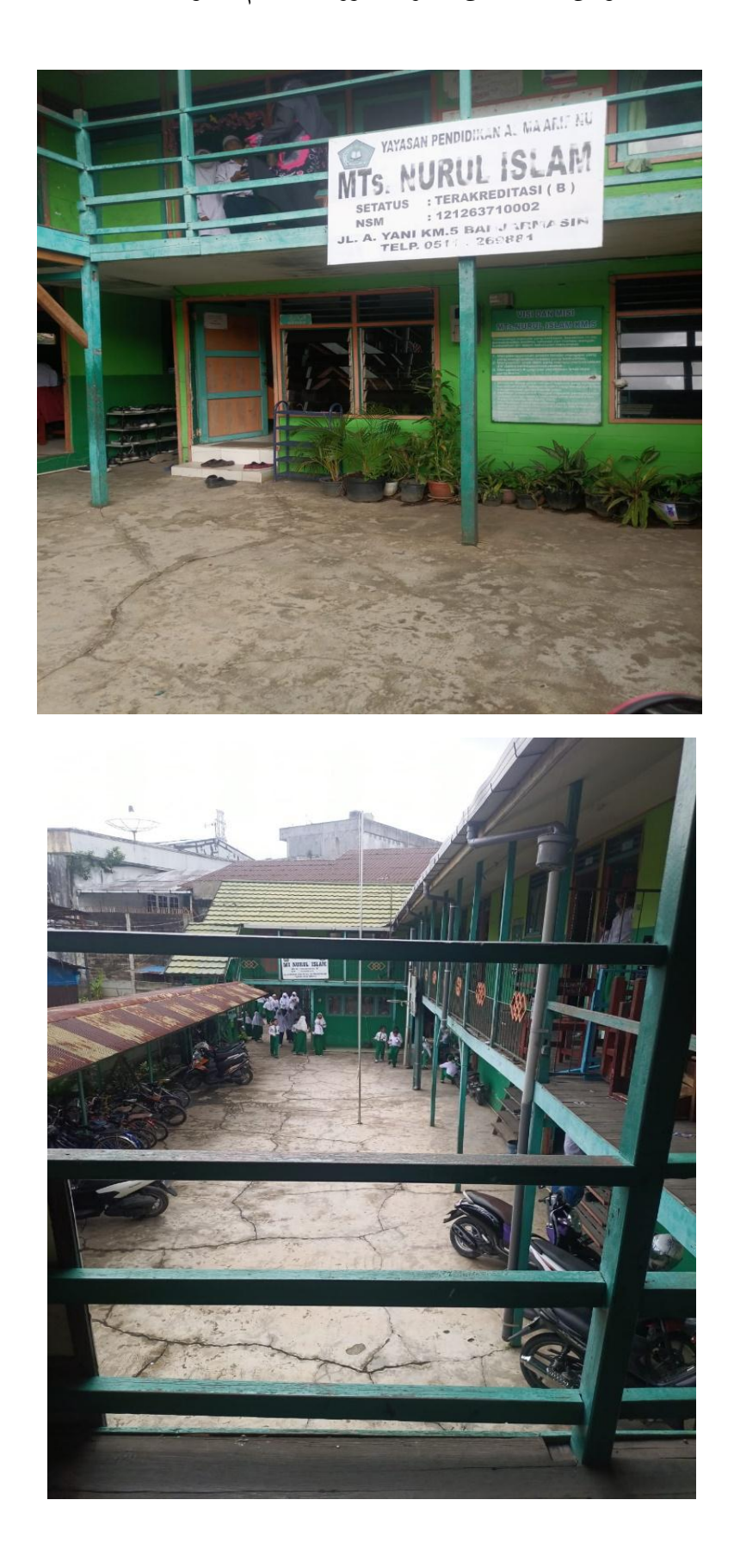

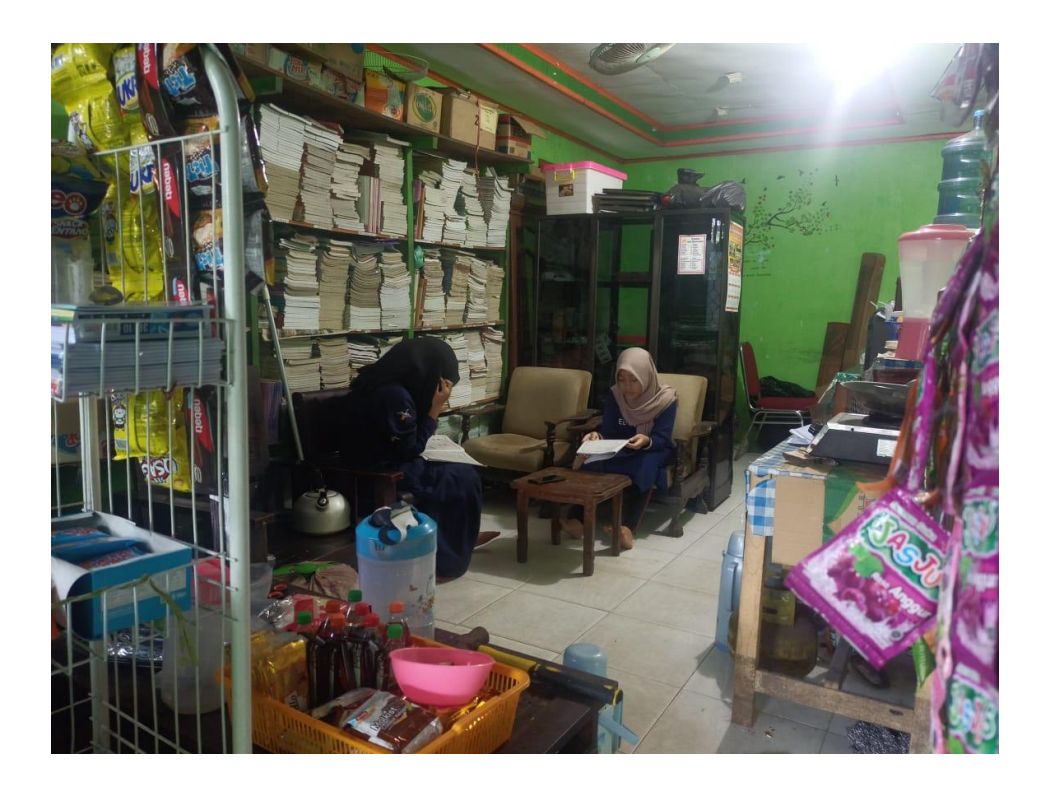

**توثيق عند إجراء البحوث واخلتبارات**

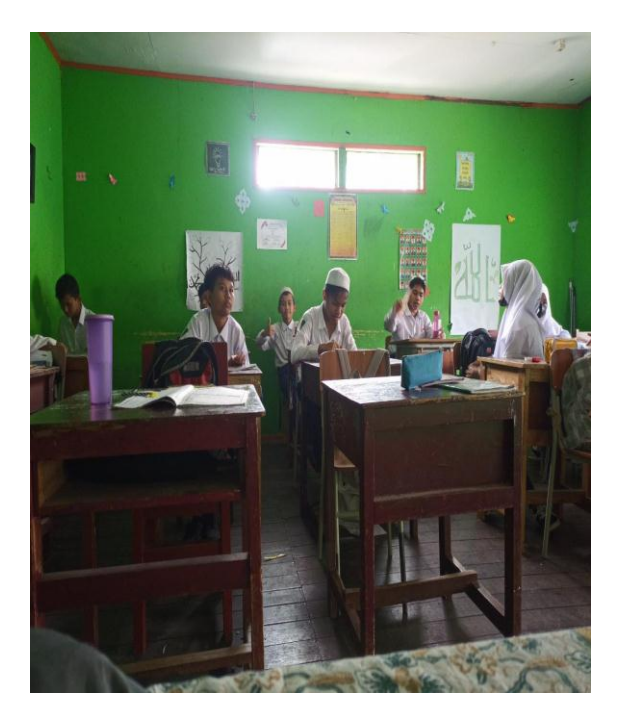

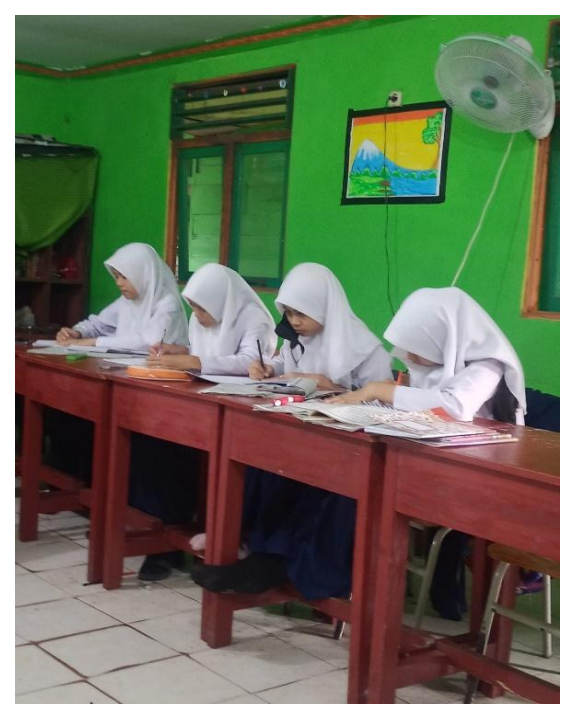

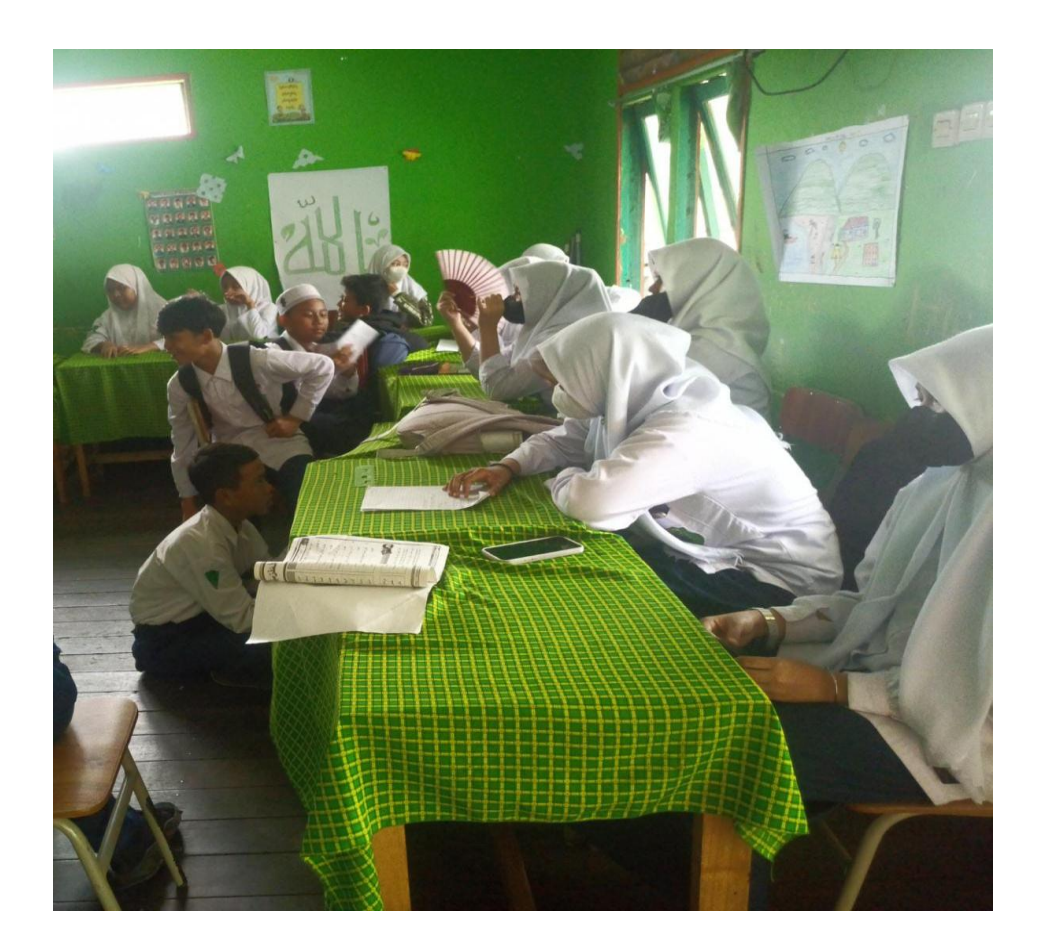

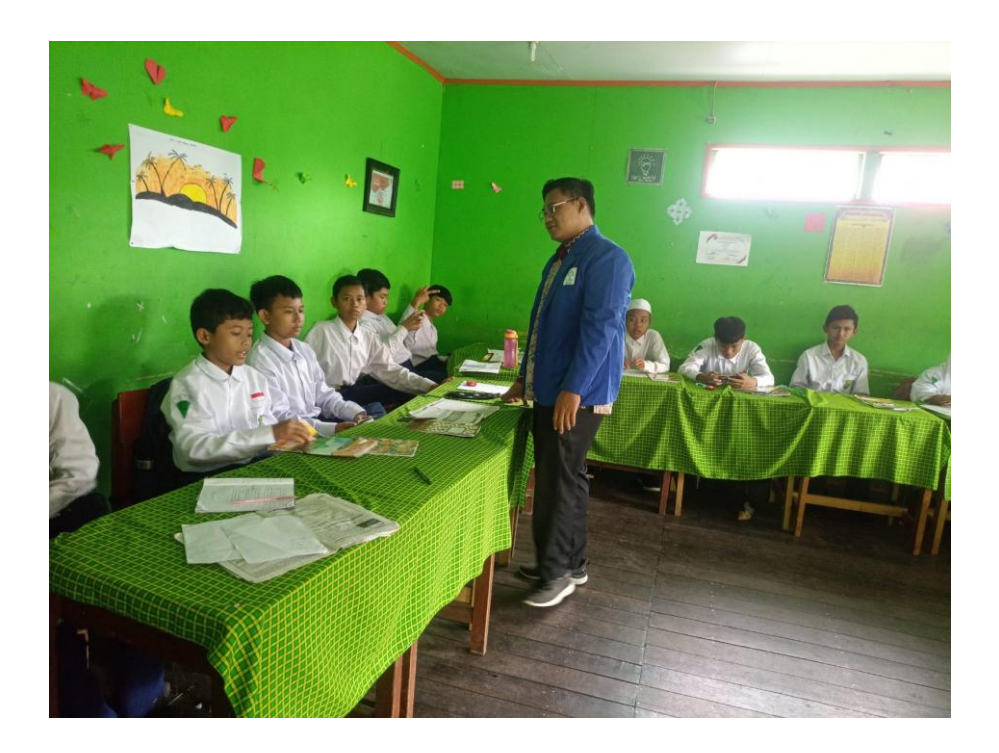

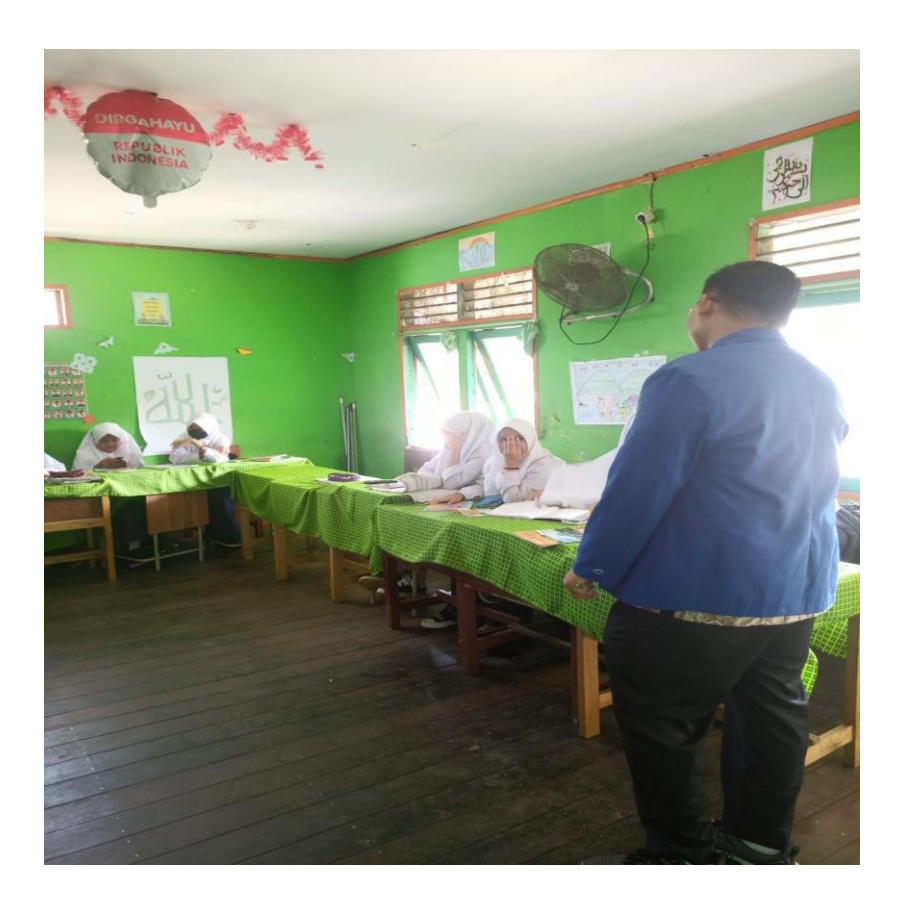

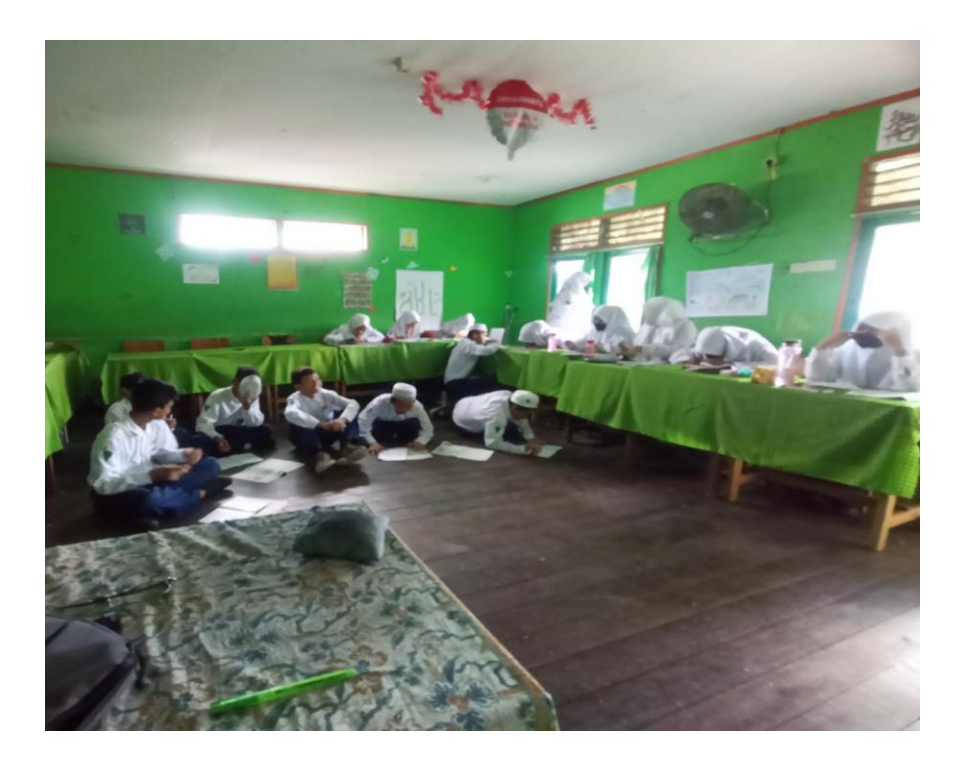

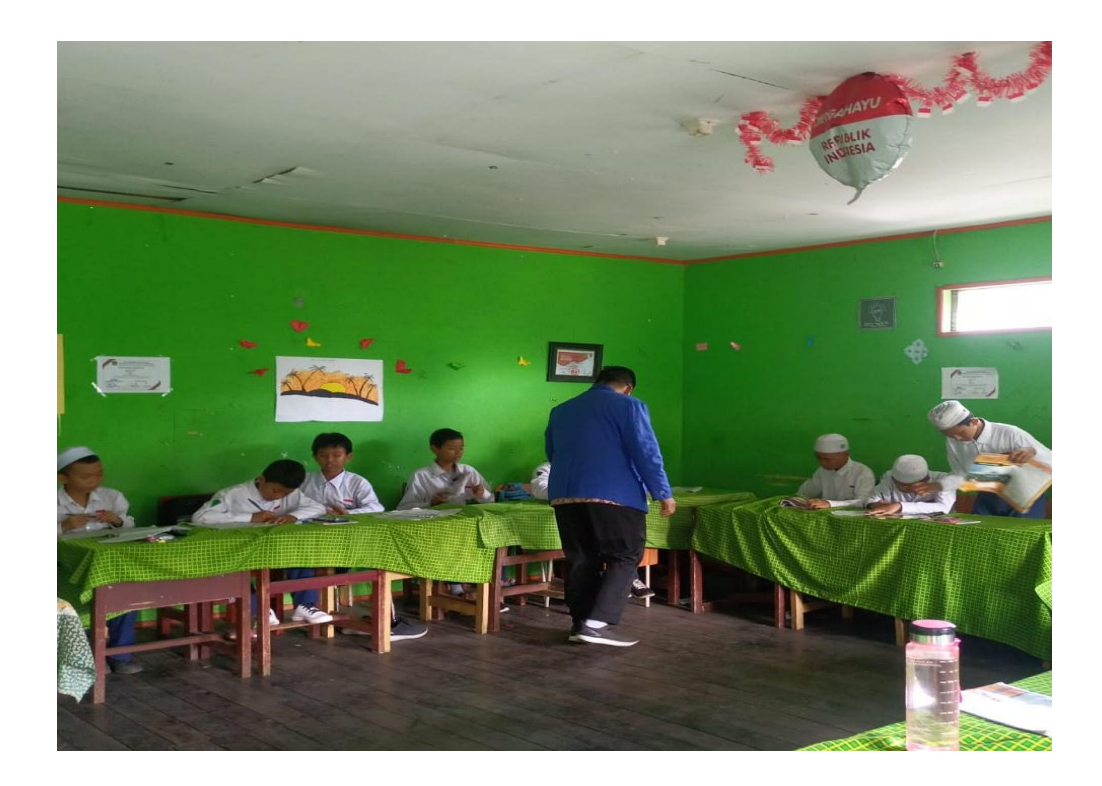

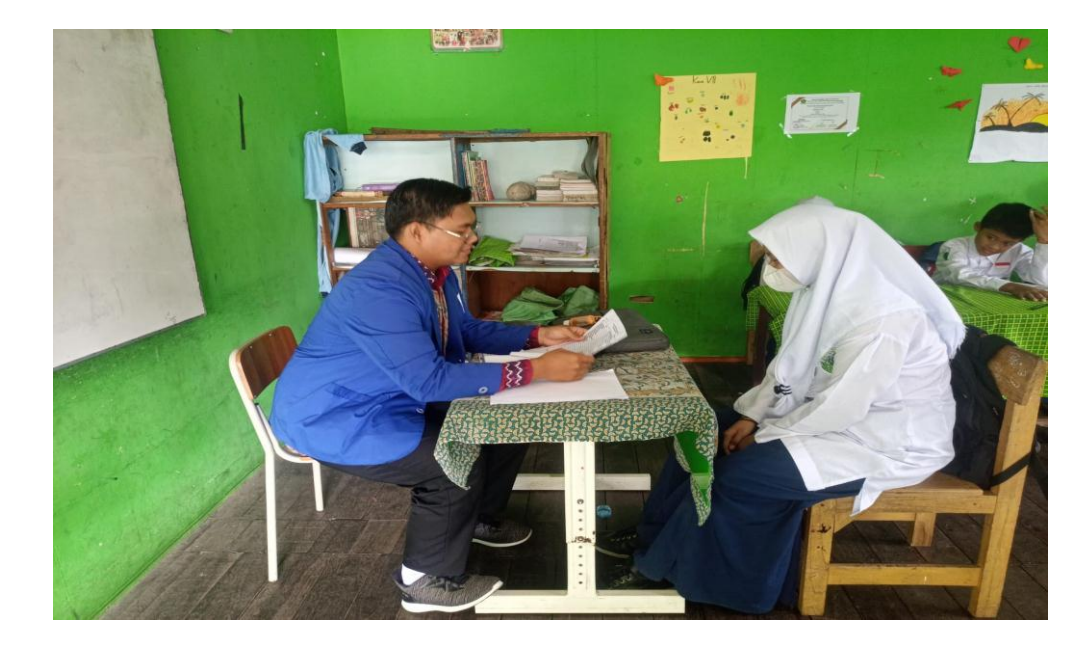

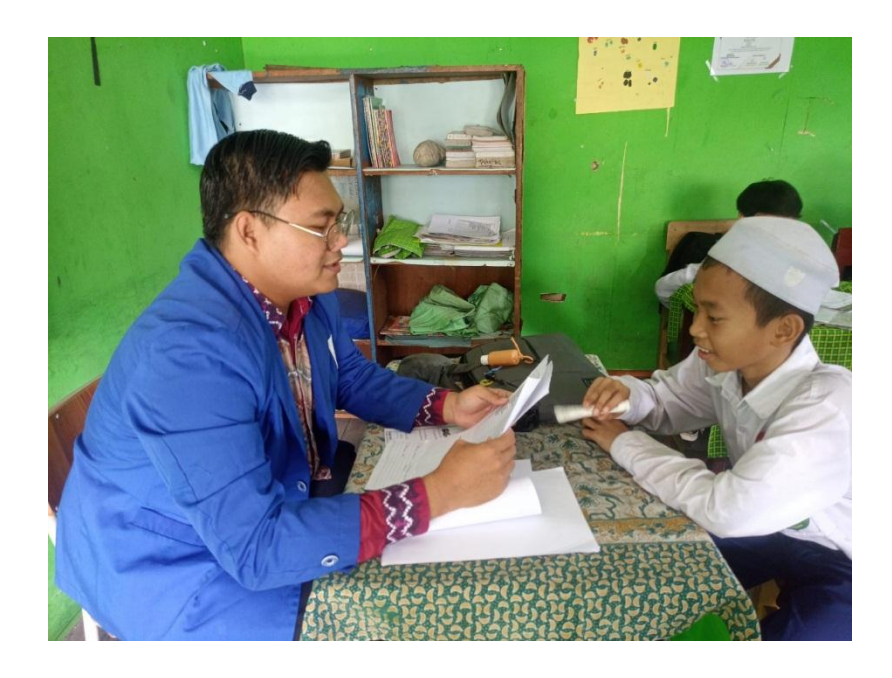

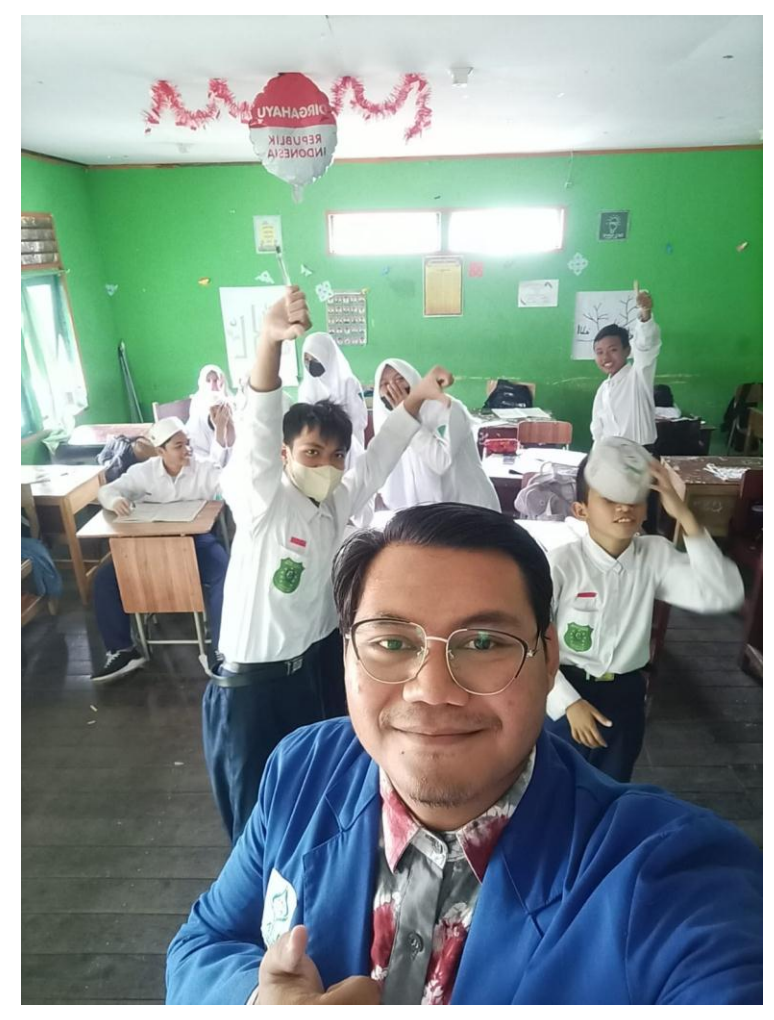

**توثيق إعطاء هدية التذكارية إىل رئيس املدرسة**

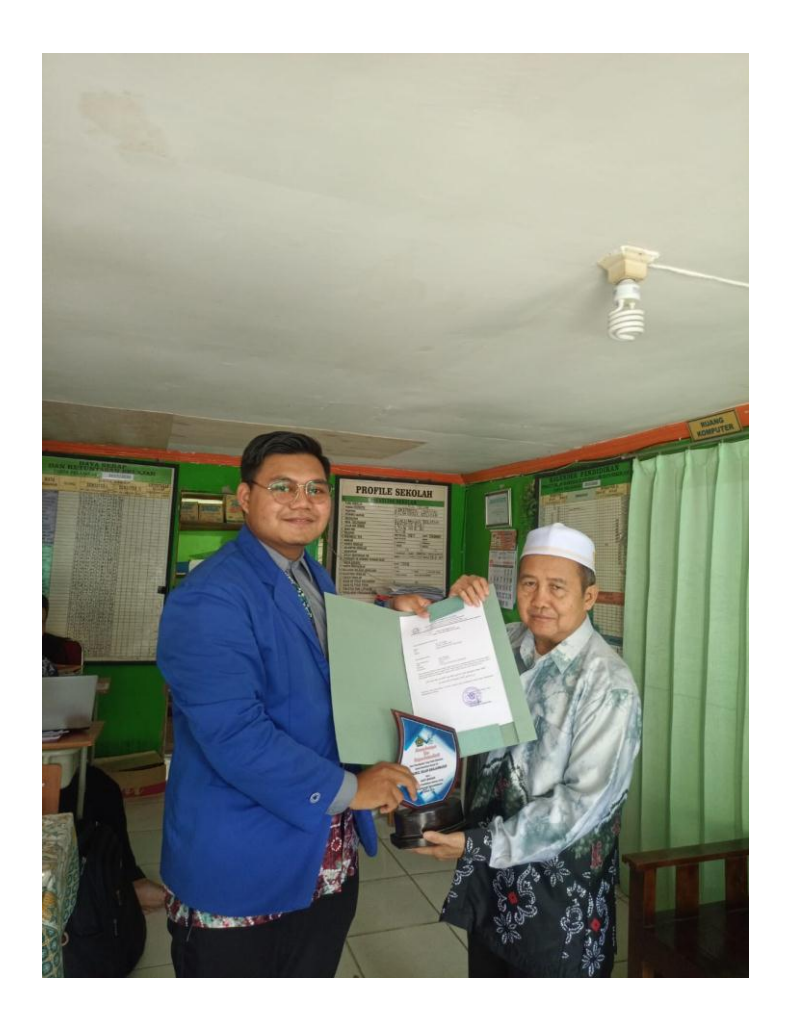

**ّس لغة العربية توثيق إعطاء هدية التذكارية إىل مدر**

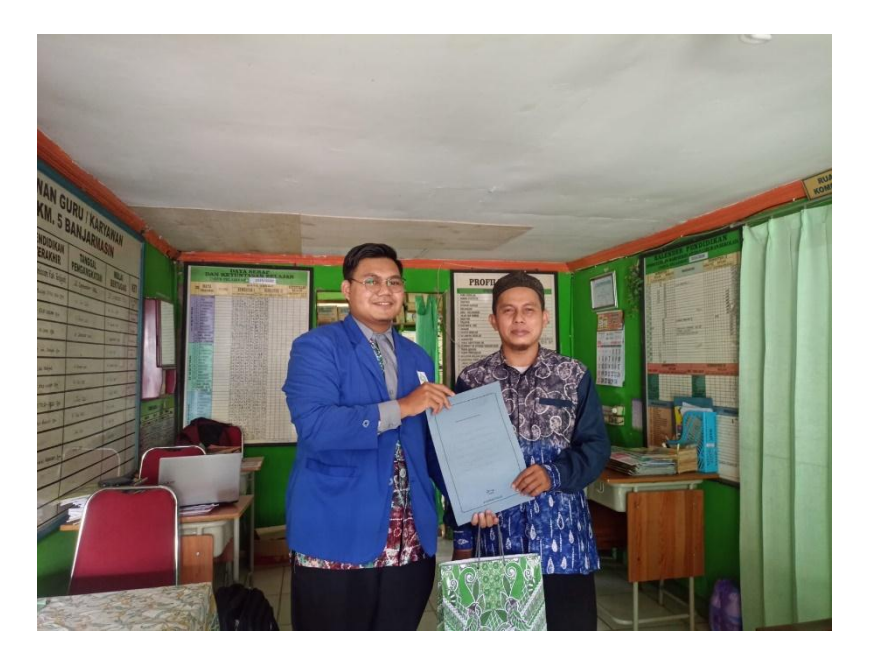

**توثيق الصور مع املعلم**

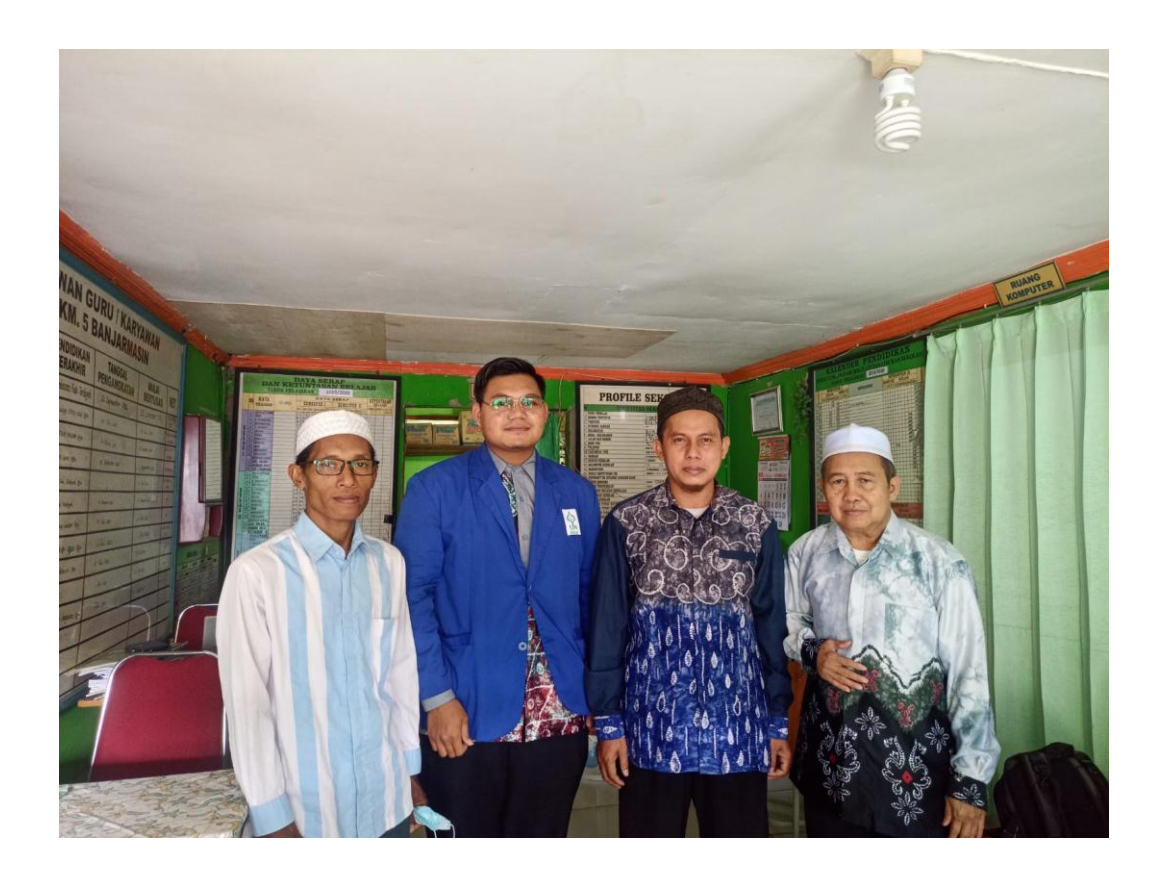

**السرية ذاتية للباحث** ٔ – اَلسم ابلكامل : غوسيت مسحون ٕ – رقم القيد : ٕٕٔٛٓٔٓٔٓٓٔٛ ٖ – ادلكان والتاريخ للميالد : بنجرماسني، ٕٖ يوليو ٜٜٜٔ  $\mathbf{y} = \mathbf{y} - \mathbf{y}$ الدين : الإسلام ٘ – الشعبية : إندونسيسي ٙ – العنوان : قرية سوجناي دانوو ساتوي اتنو مببوا كاليمنتان اجلنوبية ۰۸٥۷٥۱۲۷٤٥١٩ : ۰۸٥٧٥١٢٧٤٥١٩ mashungusti23@gmail.com : عنوان الإيميل  $-\wedge$ ٜ – اخلربات الرتبوية : أ. حصلت على شهادة ادلدرسة روضة األطفال نوسا إنداه اتنو مببوا ِف عام  $\mathbf{Y} \cdot \mathbf{Y} = \mathbf{Y} \cdot \mathbf{Y}$ ب.حصلت على شهادة المدرسة الإبتدائية ِ الحكومية سير السلام تانه بمبوا في عام  $\gamma \cdot \gamma - \gamma \cdot \gamma$ ج. حصلت على شهادة المدرسة المتوسطة الإسلامية هداية السلام تانه بمبوا في  $\gamma \cdot \gamma \circ - \gamma \cdot \gamma \gamma$ عام د. حصلت على شهادة المدرسة الثانوية الإسلامية هداية السلام تانه بمبوا في عام  $\gamma \cdot \gamma \wedge - \gamma \cdot \gamma \circ$ 

 $\cdot$  – الوالدان :

أ. األب اسمه : غوستي مكري مهنته : موظف في الخاص عنوانه : قرية سونجاي دانوو ساتوي تانه بمبوا كاليمنتان الجنوبية ب. الأم اْسها : سورمتي مهنتها : <sub>ل</sub>بّة البيت عنوانها : قرية سونجاي دانوو ساتوي تانه بمبوا كاليمنتان الجنوبية ج. اإلخوان:ماتنور، غوسيت سالمة نور، غوسيت عبد ادلطالب، غوسيت فطيمة زىرى

بنجرماسين، ٢٣ يونيو ٢٠٢٣

غوستي مسحون